Муниципальное образовательное учреждение дополнительного образования Центр информационных технологий

ПРИНЯТО на заседании педагогического совета МОУ ДО ЦИТ Протокол от 24.08. 2023 г. № 1

УТВЕРЖДАЮ директор Л.В. Печанская Приказ МОУ ДО ЦИТ от 30.08.2023 г. № 23

# **Дополнительная общеразвивающая программа**

# **«Роботландия»**

**Возраст детей**: 8-12 лет **Срок реализации**: 3 года

Автор: Уварова Ирина Михайловна педагог дополнительного образования

> г. Приозерск 2023

## **АННОТАЦИЯ к дополнительной общеразвивающей программе**

## **«Роботландия»**

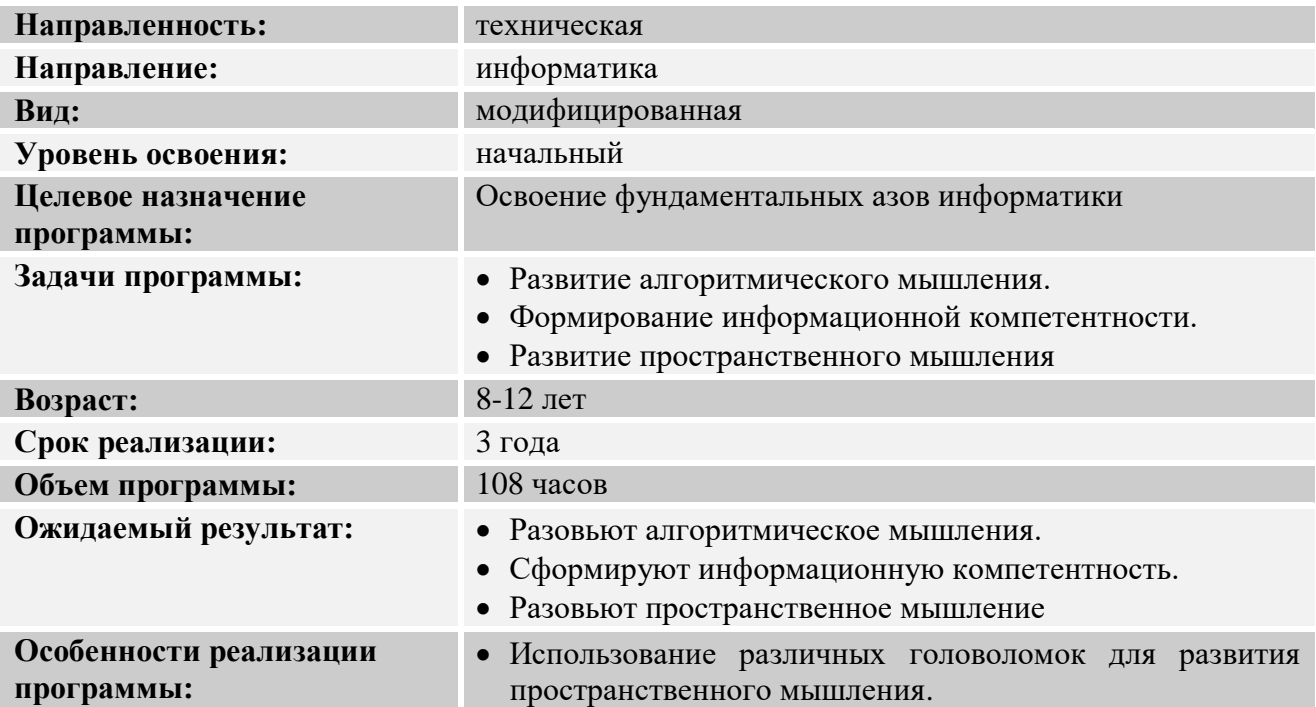

## Содержание

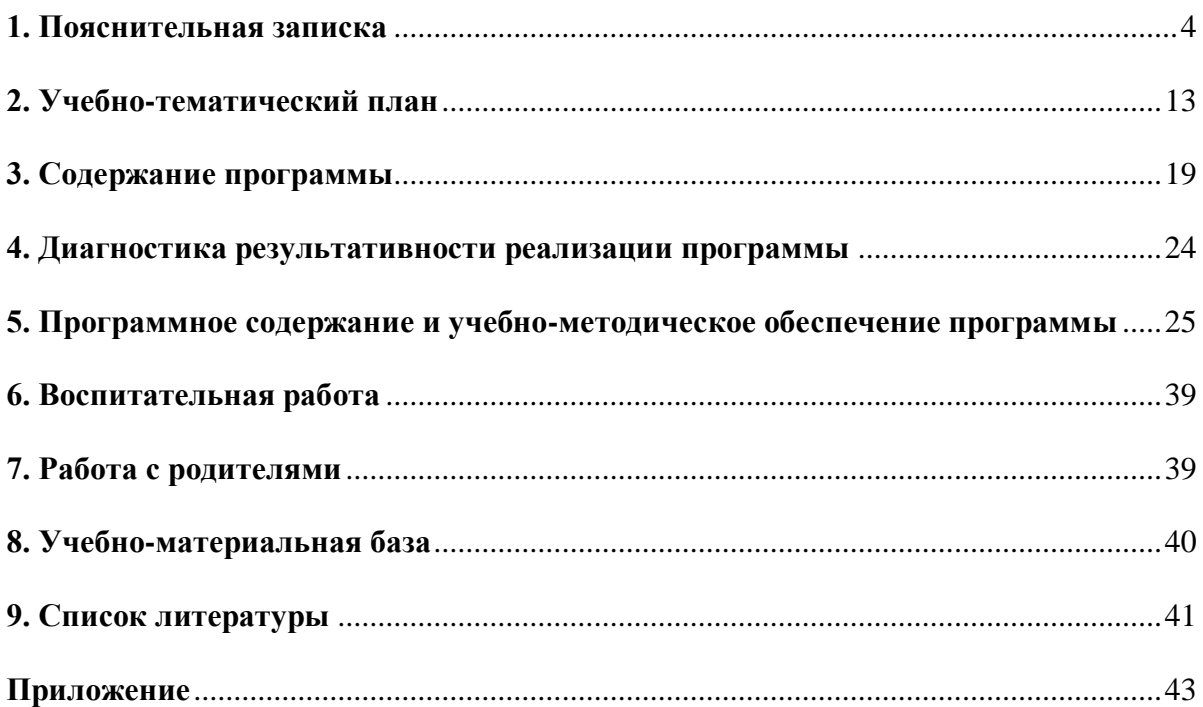

#### **1. Пояснительная записка**

<span id="page-3-0"></span>Дополнительная общеразвивающая программа технической направленности «Роботландия. Информация» разработана на основе методических рекомендаций по использованию метода проектной деятельности , общеобразовательных типовых программ, с учетом современных тенденций равенства основного и дополнительного образования, а также многолетнего личного опыта работы с детьми, согласно следующих документов: Федеральный Закон от 29.12.2012 №273-ФЗ «Об образовании в РФ»;

Порядок организации и осуществления образовательной деятельности по дополнительным общеобразовательным программам, утвержденный приказом Министерства просвещения Российской Федерации от 27 июля 2022 года № 629;

Постановление Главного государственного санитарного врача РФ от 28.09.2020 года №28 «Об утверждении СП 2.4.3648-20 «Санитарно-эпидемиологические требования к организации воспитания и обучения, отдыха и оздоровления детей и молодежи»

Устав и локальные нормативные акты муниципального образовательного учреждения дополнительного образования Центр информационных технологий.

Программа, являясь технической, носит практико-ориентированный характер, реали-

#### зуется в **технической направленности.**

**Актуальность программы** заключается в возможности раскрытия творческих способностей учащихся, в выражении их индивидуальности, через изучение фундаментальных основ информатики.

**Цель программы:** помочь младшим школьникам освоить фундаментальные азы информатики.

Фундаментальные азы, те, которые устойчивы по отношению к бурным переменам современного общества, и которые способны подготовить детей к информационным реалиям на 10 лет вперёд, то есть, подготовить к жизни в обществе, об устройстве которого сейчас никто не имеет ни малейшего представления (кроме неоспоримого факта, что оно будет революционно отличаться от нынешнего).

Что мы понимаем под освоением фундаментальных азов?

Прежде всего, это воспитание способности мыслить алгоритмически, ведь основа информатики – это теория и практика составления алгоритмов обработки информации.

Развитие алгоритмического мышления – основная цель, которая ставится в этом курсе – сформировать алгоритмическое мышление наряду с другими.

Что такое алгоритмическое мышление?

Алгоритмическое мышление – это способность облечь абстрактную идею в последовательность конкретных шагов, необходимых для её воплощения на практике.

Алгоритмическое мышление полезно человеку не только при работе с компьютером, оно полезно в любом (самом творческом) деле, ибо учит превращать абстракцию в реальность.

Художник мечтает нарисовать красивый пейзаж с видом на озеро. Он может мечтать об этом сколько угодно, если... Если не начнет мыслить алгоритмически! Он должен облечь свою абстракцию в конкретные формы (выбрать натуру, продумать композицию, освещение, цвет, тональность...). Он должен, наконец, встать с дивана и сделать что-то конкретное: умыться, найти, купить, собрать, организовать, пойти, нарисовать.

Конечно, мы хотим воспитать и то, что обозначают оборотом «информационная компетентность». Иными словами, мы хотим сформировать у детей привычку при решении задач обращаться к адекватному инструменту.

Наконец, мы хотим способствовать общему развитию ребенка (эта задача любого предмета). Мы хотим привить любовь к чтению, письму, думанию и учению. Мы хотим способствовать формированию привычки находить точные формулировки, умению корректно вести спор, отстаивать свои позиции.

Кроме всего этого, мы хотим ещё две важные вещи:

- раскрытие индивидуальности;
- проявление коллективизма.

Воспитанию этих качеств будут способствовать выполнение индивидуальных и коллективных проектов.

#### **Основные задачи курса**

- Развитие алгоритмического мышления.
- Формирование информационной компетентности.
- Развитие пространственного мышления

**Режим занятий:** 1 академический час в неделю.

**Форма обучения:** очная, язык – русский.

**Формы организации занятий:** групповая и индивидуально-групповая.

**Форма проведения занятий:** учебное занятие.

**Методы обучения:** объяснительно-иллюстративные, репродуктивные, частично-поисковые, исследовательские методы обучения.

При реализации Программы применяются следующие **современные образовательные технологии**:

- игровая технология;
- технология разноуровнего обучения;
- технология проблемного обучения;
- технология КТД (совместное творчество педагога и учащихся);
- здоровье сберегающая технология;
- технология формирующего оценивания результата.

#### **Первый год обучения. Компьютер**

Основная тема первого года обучения — это знакомство с главным инструментом современной информатики — компьютером.

#### **Задачи первого года обучения:**

#### **Предметные:**

- дать представления о состав и функционирование компьютера, многообразии устройств, подключаемых к компьютеру;
- получат представление о компьютерном интерфейсе, реализуемом с помощью физических устройств (мышь, клавиатура) и системы экранных объектов, предназначенных для взаимодействия с программным обеспечением (значки, окна, курсоры, меню);
- формировать умение работать с однострочным плоским текстом.

#### **Метапредметные:**

- формировать алгоритмическое мышление;
- формировать информационную компетентность (привычку при решении задач обращаться к адекватному инструменту);
- развивать пространственное мышление.

#### **Личностные:**

- прививать любовь к чтению, думанию и учению;
- способствовать формированию привычки находить точные формулировки, умению корректно вести спор, отстаивать свои позиции;
- способствовать раскрытию индивидуальности;
- способствовать проявлению коллективизма.

#### **Планируемые результаты первого года обучения:**

#### **Предметные:**

- научатся называть составные части компьютера, устройства ввода и вывода, объяснять принцип работы компьютера;
- научатся выполнять основные интерфейсные действия для решения поставленной информационной задачи при помощи компьютера;
- научатся набирать и редактировать текст в однострочном редакторе: набор текста, использование модификаторов Shift и CapsLock, вставка и удаление символа при помощи BS и Delete.

#### **Метапредметные:**

научатся составлять и выполнять несложные алгоритмы;

- продолжат формировать информационную компетентность (привычку при решении задач обращаться к адекватному инструменту);
- продолжат развивать пространственное мышление через решение различных головоломок.

### **Личностные:**

- стремятся читать, думать и учиться;
- стремятся находить точные формулировки, стараются корректно вести спор, отстаивать свои позиции;
- разовьют свои индивидуальные качества;
- получат навыки коллективной деятельности.

### **Второй год. Информация**

В программе курса закладываются общие представления об информации и информационных процессах, подробно рассматриваются такие информационные структуры, как списки, таблицы, иерархии. Осваивается многострочное редактирование плоского текста на базе учебного редактора РМ-1 и в стандартном (для операционной системы) редакторе плоского текста (Блокнот для ОС Windows).

### **Задачи второго года обучения:**

### **Предметные:**

- дать представления о понятии «информация» и «информационные процессы»;
- рассмотреть такие информационные структуры, как списки, таблицы, иерархии;
- формировать умение работать с многострочным плоским текстом.

### **Метапредметные:**

- формировать алгоритмическое мышление;
- формировать информационную компетентность (привычку при решении задач обращаться к адекватному инструменту);
- развивать пространственное мышление.

### **Личностные:**

- прививать любовь к чтению, думанию и учению;
- способствовать формированию привычки находить точные формулировки, умению корректно вести спор, отстаивать свои позиции;
- способствовать раскрытию индивидуальности;
- способствовать проявлению коллективизма.

## **Планируемые результаты второго года обучения:**

#### **Предметные:**

- научатся пояснять что такое информация, научатся выделять и называть информационные процессы: хранение, передача, обработка;
- научатся ориентироваться в списочной, табличной и иерархической структурах, а также использовать эти структуры на практике;
- научатся набирать и редактировать текст в многострочном редакторе: разрезать и склеивать строки, вставлять строки, выделять, удалять и копировать фрагменты текста, делать откатку и накатку, работать с буфером обмена.

#### **Метапредметные:**

- научатся составлять и выполнять несложные алгоритмы;
- продолжат формировать информационную компетентность (привычку при решении задач обращаться к адекватному инструменту);
- продолжат развивать пространственное мышление через решение различных головоломок.

#### **Личностные:**

- стремятся читать, думать и учиться;
- стремятся находить точные формулировки, стараются корректно вести спор, отстаивать свои позиции;
- разовьют свои индивидуальные качества;
- продолжат получат навыки коллективной деятельности.

### **Третий год. Алгоритмы**

В 3-ей части курса в доступной для детей форме излагаются основы алгоритмизации и программирования. Дети будут создавать и выполнять алгоритмы и программы (в том числе ветвящиеся и циклические).

Кроме того, дополнительный слой посвящён конструированию рисунка в растровом графическом редакторе (на базе бесплатного продукта Paint.NET).

#### **Задачи третьего года обучения:**

### **Предметные:**

- дать представления о понятии «исполнитель» и «СКИ»;
- дать представление об основных алгоритмических конструкциях, формировать умение работать с исполнителем Кукарача, составлять алгоритмы с ветвлением и циклом пока;

 дать представление о возможностях конструирования нового изображения в графическом редакторе, формировать умения выполнять операции преобразования изображений и текста, работать с графическими примитивами.

### **Метапредметные:**

- формировать информационную компетентность (привычку при решении задач обращаться к адекватному инструменту);
- развивать пространственное мышление.

### **Личностные:**

- способствовать формированию привычки находить точные формулировки, умению корректно вести спор, отстаивать свои позиции;
- способствовать раскрытию индивидуальности;
- способствовать проявлению коллективизма.

### **Планируемые результаты третьего года обучения:**

### **Предметные:**

- научатся пояснять, что такое исполнитель, среда исполнителя, система команд исполнителя, реакция исполнителя и среды на невозможность выполнения команды;
- научатся составлять и выполнять несложные алгоритмы для исполнителей перевозчик, конюх, зоопарк, машинист, автоматик, плюсик и т.д.;
- научатся создавать линейные ветвящиеся и циклические алгоритмы для исполнителя Кукарача;
- научатся использовать графический редактор для конструирования изображений, содержащих графические примитивы, готовую графику, текст.

## **Метапредметные:**

- продолжат формировать информационную компетентность (привычку при решении задач обращаться к адекватному инструменту);
- продолжат развивать пространственное мышление через решение различных головоломок.

### **Личностные:**

- стремятся находить точные формулировки, стараются корректно вести спор, отстаивать свои позиции;
- разовьют свои индивидуальные качества;
- продолжат получат навыки коллективной деятельности.

### **Особенности обучения**

0 Использование игровых форм обучения, как при работе за компьютером, так и при коллективной работе с учителем.

• Использование сюжетной основы при подаче нового материала.

 Продвижение к сложной деятельности или абстрактному понятию методом восходящей цепочки шагов от простого к сложному, от конкретного к абстрактному.

Обязательное подкрепление любой теории практической деятельностью.

Обязательные целевые установки для каждого задания с понятной детям мотиваци-

 Непрерывный контроль знаний на каждом уроке (система тестов-зачетов) и зачетных занятий по итогам каждой темы.

- Поощрение проявления индивидуальности при выполнении творческих работ.
- Формирование навыков работы в коллективе.

 Предоставление детям для работы в школе (а при желании и дома) обучающих компьютерных сред, выполненных на базе современных дизайнерских и интерфейсных решений.

 Вовлечение в процесс обучения, по возможности, домашних наставников (пап, мам, братьев, сестер…).

 Использование социальных сервисов Интернета для публикации детских работ и создания портфеля достижений каждого ребенка.

#### **Методические приемы**

#### **Иллюстративные презентации**

Для проведения урока учитель может использовать иллюстративные материалы (презентации), которые входят в состав УМК Курса. Презентации подготовлены в формате программы PowerPoint.

#### **Игры**

ей.

Игровые формы традиционно используются в обучении младших школьников.

Игра сопутствует практически всем разделам Курса и проводимым занятиям.

#### **Оценки**

Результаты работы детей оцениваются не в виде традиционных оценок, а с помощью «почётных званий»: Профессор, Студент, Торопыжка, Незнайка и вручением «диплома» с соответствующим изображением.

Практикумы и тренажёры строятся как занимательное действие, имеющее конкретную цель: найти пароль, помочь Незнайке выполнить задание и получить звание Профессора и т. п.

#### **Физминутки** 1

Физкультурные паузы, или физминутки, становятся не только комплексами физических упражнений, но и игровыми фрагментами урока. «Превращаемся в курсор», «Буратино и Пьеро», «Окно программы», «Глаза и пальцы», «Кто внимательнее?» и другие комплексы упражнений, с удовольствием выполняемые детьми, позволяют лучше усвоить материал занятия. В том числе, физминутки позволяют организовать серии логических и алгоритмических заданий-упражнений.

#### **Театр Роботландии**

«Театр Роботландии» – одна из реализаций игровой формы обучения. Театрализация подразумевает розыгрыш в «лицах» некоторого информационного действия или процесса.

Например, дети разыгрывают вывод информации из памяти компьютера на монитор, или на звуковые колонки, демонстрируют ввод с клавиатуры текста в память компьютера.

Сначала детям объясняется задача, сценарий, затем распределяются роли, раздаются необходимые реквизиты, и дети разыгрывают сценку.

#### **Роботизированные игрушки**

Игровые моменты занятий могут быть связаны с демонстрацией роботизированных игрушек, которые использует учитель или которые приносят дети по теме занятия (например, игрушки, как устройства ввода или вывода информации), или в виде игры с использованием этих игрушек.

#### **Практикум за партой**

Одной из особенностей Курса является предметная деятельность в виде практикума, предшествующая работе за компьютером.

После объяснения нового материала дается задание с использованием дидактических раздаточных материалов: собрать элементы в правильной последовательности, собрать картинку, рассортировать объекты, поработать на интерактивной доске (вписать пропущенные буквы, установить соответствие, выполнить задание практикума путем перетаскивания элементов).

На этом этапе занятия также возможна коллективная игра. Например, собрать окно программы из составных частей. Вызывается группа детей. Каждый ребенок получает одну из ролей (часть окна программы). Участникам необходимо правильно построиться в правильном порядке для представления окна программы на экране компьютера.

#### **Практикум за компьютером**

Компьютерные практикумы предполагают активную работу для достижения поставленной цели, и дети попутно наращивают интерфейсные навыки.

#### **Зачётный класс**

2 Регулярный контроль знаний осуществляется в разных формах, в том числе и в виде компьютерного зачёта по теме занятия.

Оценивание ведётся с использованием традиционных визуальных образов: Профессор (задание выполнено без ошибок), Студент (1–2 ошибки), Торопыжка (более 2-х ошибок), Незнайка (много ошибок).

#### **Составные части занятия**

Занятие по Курсу строится с учётом длительности, рекомендованной для начальной школы – 45 минут. Занятие строится по следующему «типовому» сценарию:

- Повторение пройденного материала в виде ответов на вопросы
- Объяснение нового материала
- Физминутка
- Практикум П (за партой)
- Практикум К и Зачёт (работа за компьютером)
- Пространственные головоломки (свободное время)
- Подведение итогов занятия

Работа за компьютером является одним из 7-ти этапов занятия и занимает не больше 20 минут, в соответствии с гигиеническими «Требованиями к условиям реализации основной образовательной программы начального общего образования» в рамках стандарта начального общего образования второго поколения.

Необходимости в более длительной работе за компьютером и не возникает. Ведь на обучение хорошо работают и другие, некомпьютерные части урока.

# **2. Учебно-тематический план**

## **Первый год. Компьютер**

<span id="page-12-0"></span>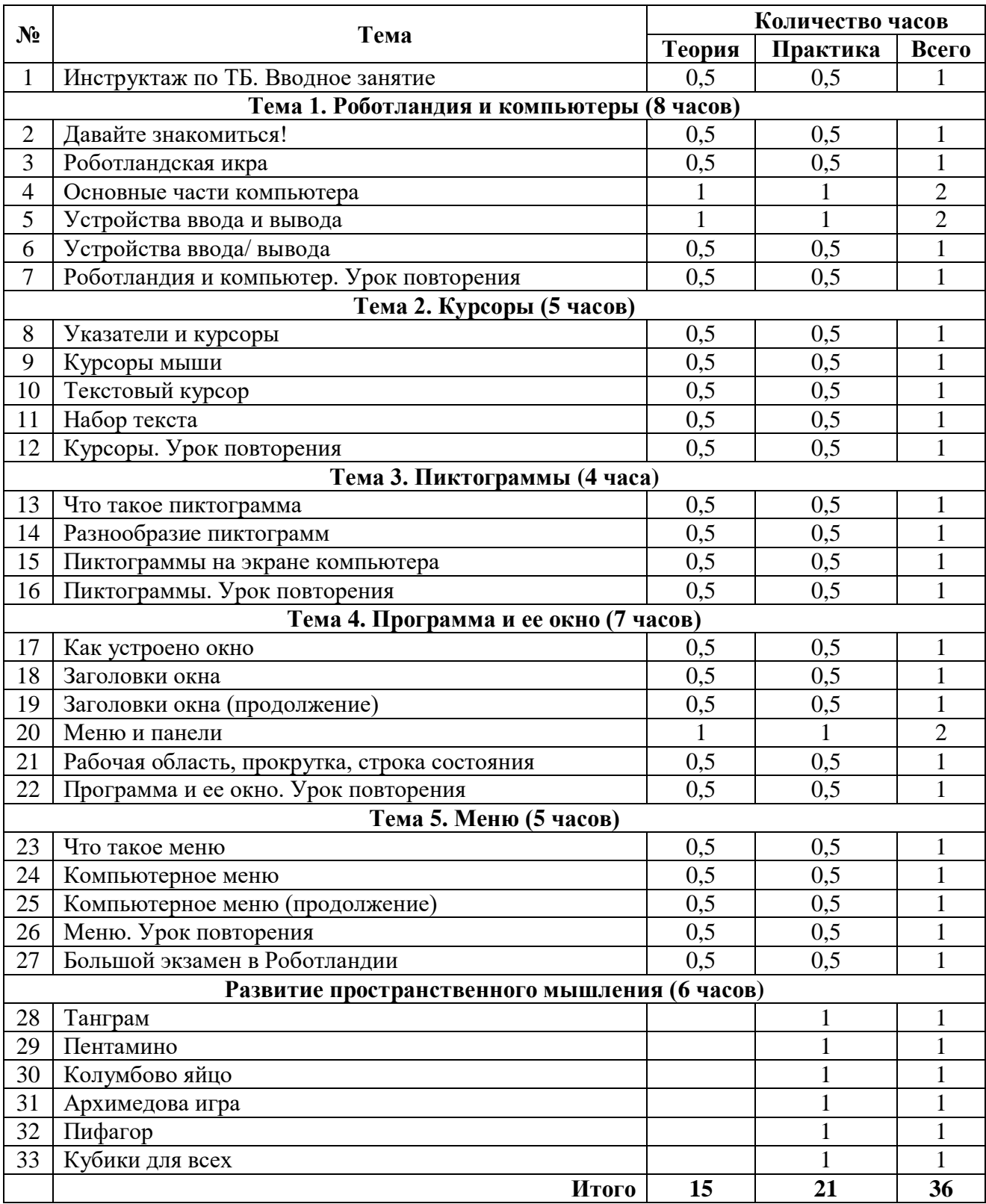

## **КАЛЕНДАРНЫЙ УЧЕБНЫЙ ГРАФИК** 4

#### **ПЕРВОГО ГОДА ОБУЧЕНИЯ**

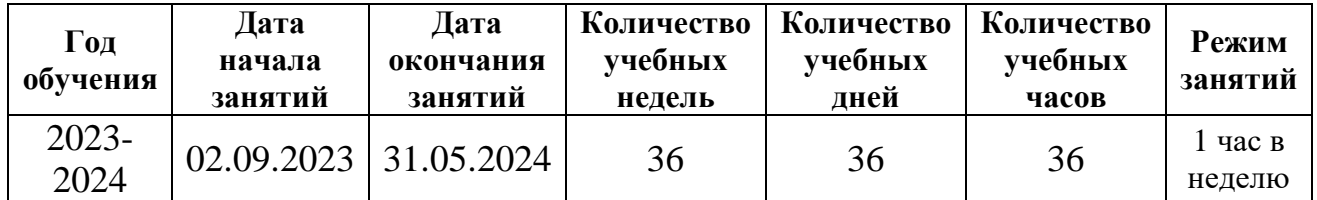

#### **Каникулы:**

27 декабря – 31 декабря 2023года;

#### **Праздничные дни:**

1, 2, 3, 4, 5, 6 и 8 января — Новогодние каникулы;

7 января — Рождество Христово;

23 февраля — День защитника Отечества;

8 марта — Международный женский день;

1 мая — Праздник Весны и Труда;

9 мая — День Победы;

12 июня — День России;

4 ноября — День народного единства.

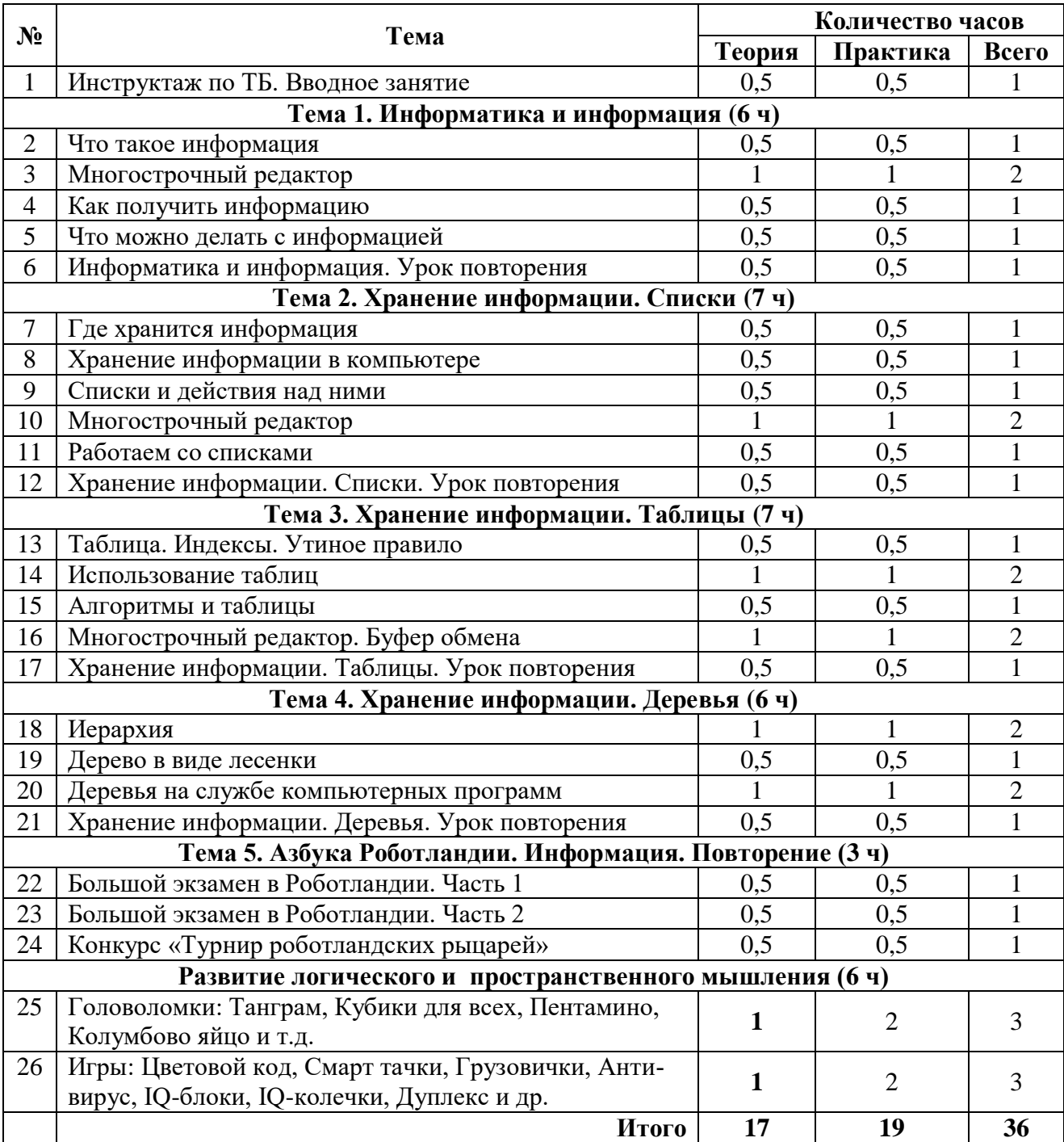

## **КАЛЕНДАРНЫЙ УЧЕБНЫЙ ГРАФИК** 6

## **ВТОРОГО ГОДА ОБУЧЕНИЯ**

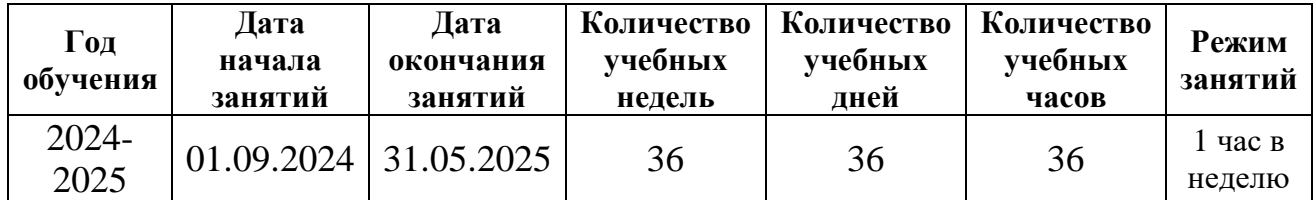

#### **Каникулы:**

26 декабря – 31 декабря 2024года;

### **Праздничные дни:**

1, 2, 3, 4, 5, 6 и 8 января — Новогодние каникулы;

7 января — Рождество Христово;

23 февраля — День защитника Отечества;

8 марта — Международный женский день;

1 мая — Праздник Весны и Труда;

9 мая — День Победы;

12 июня — День России;

4 ноября — День народного единства.

## **Третий год. Алгоритмы**

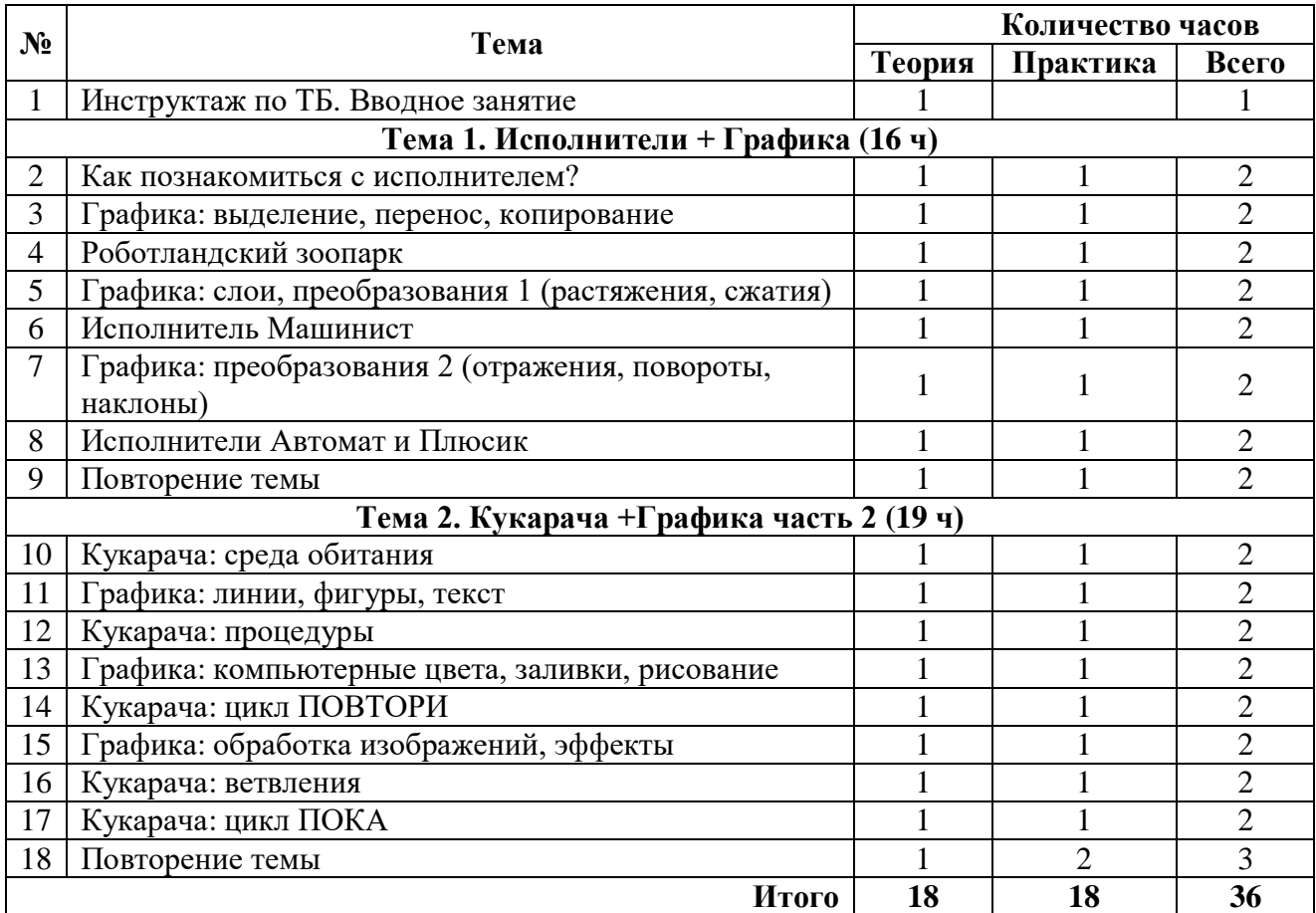

## **КАЛЕНДАРНЫЙ УЧЕБНЫЙ ГРАФИК** 8

## **ТРЕТЬЕГО ГОДА ОБУЧЕНИЯ**

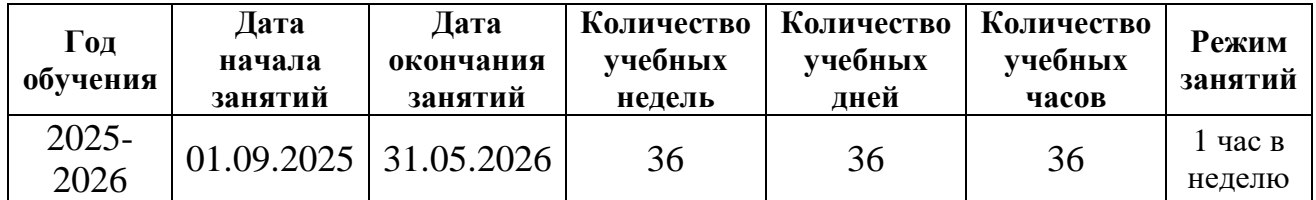

#### **Каникулы:**

25 декабря – 31 декабря 2025года;

### **Праздничные дни:**

1, 2, 3, 4, 5, 6 и 8 января — Новогодние каникулы;

7 января — Рождество Христово;

23 февраля — День защитника Отечества;

8 марта — Международный женский день;

1 мая — Праздник Весны и Труда;

9 мая — День Победы;

12 июня — День России;

4 ноября — День народного единства.

#### **3. Содержание программы**

#### **Первый год. Компьютер**

#### <span id="page-18-0"></span>**Тема 1. Роботландия и компьютеры. 8 часов**

Техника безопасной работы за компьютером.

Что такое Роботландия. Как устроен и как работает компьютер. Основные части компьютера: процессор и память.

Информатика, компьютер, робот, алгоритм. Понятие объекта.

Устройства ввода и вывода: клавиатура, мышь, джойстик, микрофон, сканер, графический планшет, тачпад, датчики; принтер, звуковые колонки, наушники, моторы.

Устройства ввода/вывода: дисковод, жесткий диск, флешка, МФУ, сенсорный экран, интерактивная доска, цифровой фотоаппарат, цифровая камера, мобильный телефон.

Осваиваем на практике щелчок мыши, переходы, радиокнопки, флажки, работу с выпадающим списком.

#### **Тема 2. Курсоры. 5 часов**

Указатели. Курсор — указатель на экране компьютера. Курсоры мыши. Разнообразие курсоров мыши. Текстовый курсор.

Слова-вешалки — обобщающие понятия. Основы иерархической классификации.

Осваиваем на практике клавиатуру и набор текста, учимся исправлять ошибки (BS). Переключение алфавита, переключение регистра ( Shift и CapsLock).

#### **Тема 3. Пиктограммы. 4 часа**

Что такое пиктограмма. Что такое пиксель. Пиктограмма в виде пиксельного рисунка. Разнообразие пиктограмм: на улице, вокзалах, стадионах, на упаковках вещей. Пиктограммы на экране компьютера: курсоры мыши, кнопки меню. Пиктограммы программ и документов. Пиктограммы наиболее часто встречающихся операций: создать, открыть, сохранить, напечатать, найти, получить справку.

Осваиваем на практике клавиатурный набор: удаление символов (Delete), набор спецсимволов. Клавиатурный аккорд.

Алгоритмы и программы. Алгоритмы клавиатурного набора. Выполнение и составление алгоритмов редактирования текстовой строки. Программирование исполнителя РС-1.

#### **Тема 4. Программа и её окно. 7 часов**

Элементы окна: заголовок, меню, панель инструментов, панель адреса, рабочая область с полосами прокрутки, строка состояния. Заголовок окна: пиктограмма программы, название окна, название программы, управляющие кнопки. Кнопки: сворачивания окна, распахивания и восстановления окна, закрытия окна. Активное окно. Работа с множеством окон. Меню как возможность выбора команд для управления программой. Панель инструментов — вариант меню на кнопках. Программа-браузер. Разнообразие браузеров. Полезные кнопки на панели инструментов браузера (Вперёд и Назад). Что содержит панель адреса браузера. Учебный выход в Интернет.

Осваиваем на практике: работу с окном (управляющие кнопки, изменение размеров, перемещение), со множеством окон, с меню и панелью инструментов приложений Блокнот и WordPad, переходы Вперёд и Назад в браузере.

Алгоритмы и программы. Символьные обозначения текстовых объектов (пропедевтика понятия переменной). Язык составления текстовых шифровок. Разгадка готовых шифровок, программирование собственных шифровок.

#### **Тема 5. Меню. 5 часов**

Меню — основа компьютерного интерфейса. Тема демонстрирует, объясняет и организует практику работы с компьютерными меню разного типа:

- Текстовый список
- Набор пиктограмм
- Обычные кнопки
- Радиокнопки
- Флажки
- Разворачивающийся список
- Аккордеон
- Вкладки

Понятие сложного меню, как меню, в котором некоторые пункты сами являются меню.

Осваиваем на практике: работу со всеми рассмотренными видами меню, использование для выполнения заданий программ Блокнот, WordPad, Калькулятор, Проводник.

Итоговое повторение материала, пройденного за первый год обучения.

#### **Развитие логического и пространственного мышления (6 ч)**

Танграм, пентамино, колумбово яйцо, кубики для всех, Цветовой код, Смарт тачки, Грузовички, Антивирус, IQ-блоки, IQ-колечки, Дуплекс и др. Задания выполняются в течение всего года.

### **Второй год. Информация**

#### **Тема 1. Информация и информатика (6 ч.)**

Что такое информация. Как получить информацию. Вид информации, чувство восприятия информации и орган чувства. Информационные процессы: хранение, передача, обработка информации.

Осваиваем на практике многострочный редактор. Движение курсора. «Секрет» клавиши Enter. Модель памяти редактора. Разрезание и склеивание строк.

### **Тема 2. Хранение информации. Списки (7 ч.)**

Информация в природе. Как сохраняет информацию человек. Информационные носители. Хранение информации в компьютере. Двоичный алфавит при хранении информации в компьютере.

Алгоритмы и программы. Алгоритмы клавиатурного редактирования. Действия над списками. Команда присваивания.

Осваиваем на практике многострочный редактор. Вставка строки. Выделение и удаление фрагмента текста.

### **Тема 3. Хранение информации. Таблицы (7 ч.)**

Таблица. Строка. Столбец. Имя таблицы. Размер. Табличные индексы. Утиное правило. Использование таблиц.

Алгоритмы и программы. Алгоритмы клавиатурного редактирования. Команда присваивания. Алгоритмы и таблицы. Строитель таблиц.

Осваиваем на практике многострочный редактор. Откатка и накатка. Буфер обмена.

#### **Тема 4. Хранение информации. Деревья (6 ч.)**

Иерархия и роботландская «вешалка». Дерево в виде графической схемы. Дерево в виде лесенки. Корень, листья, вершины, узлы, ветви, родители, потомки. Сложное меню. Использование деревьев. Строитель иерархий.

Осваиваем на практике многострочный редактор. Работа в Блокноте.

#### **Тема 5. Азбука Роботландии. Информация. Повторение (3 ч.)**

Итоговое повторение материала, пройденного за год обучения.

#### **Развитие логического и пространственного мышления (6 ч.)**

Танграм, пентамино, колумбово яйцо, кубики для всех, Цветовой код, Смарт тачки, Грузовички, Антивирус, IQ-блоки, IQ-колечки, Дуплекс и др. Задания выполняются в течение всего года.

Возможная тема дополнительной практики: «Создание бумажной настенной газеты».

Тексты статей набираются в Блокноте и печатаются на принтере, иллюстрации (авторские рисунки, фотографии, коллажи) собираются на бумаге, при этом можно привлечь графический растровый редактор Paint или векторный редактор Гугла.

Темы проектов можно согласовать с учителем начальных классов, т. е. организовать работу (по созданию газеты, например), значимую для конкретного класса.

#### **Третий год. Алгоритмы**

### **Тема 1. Исполнители + Графика (16 ч.)**

Как познакомиться с исполнителем. Перевозчик, волк, коза и капуста. Исполнитель, система команд. Что надо знать об исполнителе? Среда исполнителя. Система команд исполнителя. Какие команды входят в СКИ. Исполнитель Курсор. Как команды передаются исполнителю. Как исполнитель выполняет команды. Сообщения исполнителя. Сообщения среды. Исполнитель Компьютер.

Практикум: 4 задачи, зачет.

Графика: выделение, перенос, копирование. Интерфейс редактора. Выделение, перенос. Копирование. Волшебная палочка. Чувствительность инструмента «Волшебная палочка». Вставка из файла. Что можно делать с выделением?

Практикум: 10 задач на отработку навыков, зачет.

Роботландский зоопарк. Среда исполнителя. Система команд исполнителя. Какие команды входят в СКИ. Как команды передаются исполнителю. Как исполнитель выполняет команды. Сообщения исполнителя и его среды. Не понимаю. Не могу. Выполнено. Решаем задачи.

Практикум: 21 задача по перестановке героев, зачет.

Графика: слои, преобразования 1 (растяжения, сжатия). Слои. Растяжение и сжатие. Правила растяжения и сжатия.

Практикум: 6 задач и зачет.

Исполнитель Машинист. Среда исполнителя. Система команд исполнителя. Как команды передаются исполнителю. Зачем нужны программы? Программируем. Машинист+.

Практикум: 21 задача по сортировке вагонов, зачет.

Графика: преобразования 2 (отражения, повороты, наклоны). Повороты, отражения, наклоны. Повороты фрагмента. Отражения и повороты всего изображения. Отражения, повороты и наклоны в отдельном слое. Копирование рисунка из других приложений. Фотография экрана.

Практикум: 12 заданий, зачет.

Исполнители Автомат и Плюсик. Дерево решений. Построение оптимального решения. Исполнитель Плюсик. Арифметика по-польски. Стек.

Практикум: задачи для исполнителей, два зачета, практикум по стеку.

Повторение. Тур 1. Исполнители. Как познакомиться с исполнителем? Режимы: командный и программный. Алгоритм, программа, исполнитель. Обратная польская запись. Перевод обычной записи в обратную польскую. Вычисление обратной польской записи.

Практикум: задания по исполнителям, зачет.

Повторение. Тур 2. Для чего нужны выделения? Инструменты выделения и режимы их работы. Выделение прямоугольной области. Выделение при помощи лассо. Выделение овальной области. Волшебная палочка. Слои. Растровые и векторные изображения.

Практикум: 5 заданий по графике, зачет.

#### **Тема 2. Кукарача +Графика часть 2 (19 ч.)**

Кукарача: среда обитания. Формальное знакомство. Среда Кукарачи. СКИ Кукарачи. Координаты на клетчатом поле. Способ управления Кукарачей. Первые задачи.

Практикум: 5 задач (Молоток, Мишка, Колесо, Роль и Кошка), зачет.

Графика: линии, фигуры, текст. Геометрические инструменты. Линия. Вид линии. Пример 1. Бумажный змей. Пример 2. Листик. Красота правильных форм. Геометрические фигуры редактора. Прямоугольник с тенью. Треугольник. Многоугольник. Кораблик с парусом. Счёты. Рисование текста. Инструмент Текст. Серифные и рубленые шрифты. Разнообразие шрифтов. Размер, курсив, жирность.

Практикум: прямые (10 задач – лесенка, звезда, конверты, одуванчик, снежинка, МАМА, пьедестал почета, дачный домик, бумажный змей, цифры почтового конверта), кривые (5 задач – листик, морски волны, рыбка, кораблик, бабочка), фигуры (11 заданий – прямоугольник с тенью, кораблик с парусом, монитор, фигурка животного в стиле танграма, фигурка человека в стиле танграма, дружок, черепашка, хрюня, автокран, пароход, счёты), текст (6 заданий – Устройства, подключаемые к компьютеру, Русский спаниель, Серифные и рубленые, Баллада о королевском бутерброде, Азбука Роботландии, Кукарача), смесь (5 заданий – Иду на посадку, Хорошее настроение, Ночное рандеву, Жизнь прекрасна, Животный мир), зачет.

Кукарача: процедуры. Ток – это кот задом наперёд. У компьютера есть память, и это хорошо. Неприятное свойство компьютерной памяти, которое исправляется наличием внешних информационных носителей. Программа может содержать много процедур. Как хорошие программисты записывают программы.

Практикумы: 5 задач (Кукушка, Сабока, Пять ног, Ария, Пример), зачет.

Графика: компьютерные цвета, заливки, рисование.

Кукарача: цикл ПОВТОРИ. Кукарача говорит «Ах». Процедурное программирование. Уж не нужен. Бегемот не нужен. Команда повторения. Интерпретатор и его странные сообщения. Ремонт дороги. Решаем задачу.

Практикум: 8 задач (Лесенка, Прогулка, Контроль поля, Пароход, Колесо, Машинист,

Уборка, Лабиринт), зачет.

Графика: обработка изображений, эффекты.

Кукарача: ветвления. Команда ветвления. Как поставить на поле перевёрнутый кубик? Особые случаи. Запись условий.

Практикум: 8 заданий (Игра, Крестики-нолики, Космос, Клад, Медведь, Кот, Экран, Поиск), зачет.

Кукарача: цикл ПОКА. Когда неизвестно число повторений. Как проверяются условия. Сквозь стену. Составная команда.

Практикум: 7 задач (Никто не нужен, Баскетбол, Стена, Прогулка, Ишак, Мышь, Порядок), зачет.

Повторение. Тур I. Кукарача. Исполнитель. Язык программирования. Интерпретатор. Команды языка программирования. Программирование и тестирование программ.

Практикум: задачи на ветвление (Кук, Больной кот, Шумы на линии, Чаепитие в Кукарачинске, Новогодние подарки, Экран на прежнем месте), задачи на цикл ПОКА (Никто не нужен 2, Не цифра, Горка, Какие оценки нужны Кукараче, Последний станет первым, Грибы, Грибы-2), зачет1, зачет2.

Тур II. Графика.

Практикум: 8 заданий.

#### 4 **4. Диагностика результативности реализации программы**

<span id="page-23-0"></span>В процессе обучения по курсу программы «Роботландия.» проводится систематическая диагностика.

Начальный (входной) контроль проводится с целью выявления начальных знаний, умений и навыков работы на компьютере.

**Промежуточная аттестация** проводится с целью оценки качества усвоения учащимися программы.

Основа изучения курса – практика. Дети осваивают материал, выполняя многочисленные задания:

 При чтении и обсуждении интерактивного текста учебника дома или вместе с учителем на большом демонстрационном экране в классе (автоматическая демонстрация правильных ответов по запросу).

 При работе с интерактивными фрагментами поурочных презентаций (автоматическая демонстрация правильных ответов по запросу).

 При ответе на вопросы повторения в учебнике (автоматическая демонстрация правильных ответов по запросу).

 В практикумах и зачетах учебника (автоматическая проверка правильности результата).

 При выполнении заданий на штатных программах компьютера (проверяет учитель, одноклассник или домашний наставник).

 При работе с раздаточными материалами за партой без компьютера (проверяет учитель или перекрестно друг друга).

 В процессе постановки учебных ролевых игр («дирижирует» и комментирует учитель).

На алгоритмической или сюжетной физминутке урока (под управлением учителя).

В процессе выполнения домашних заданий (проверяет учитель).

**Итоговая аттестация** проводится с целью оценки качества усвоения уровня достижений учащихся по завершении темы в форме итогового зачета.

Результаты аттестации вносятся в диагностическую карту освоения программы.

## **5. Программное содержание и учебно-методическое обеспечение программы**

## **Первый год. Компьютер**

<span id="page-24-0"></span>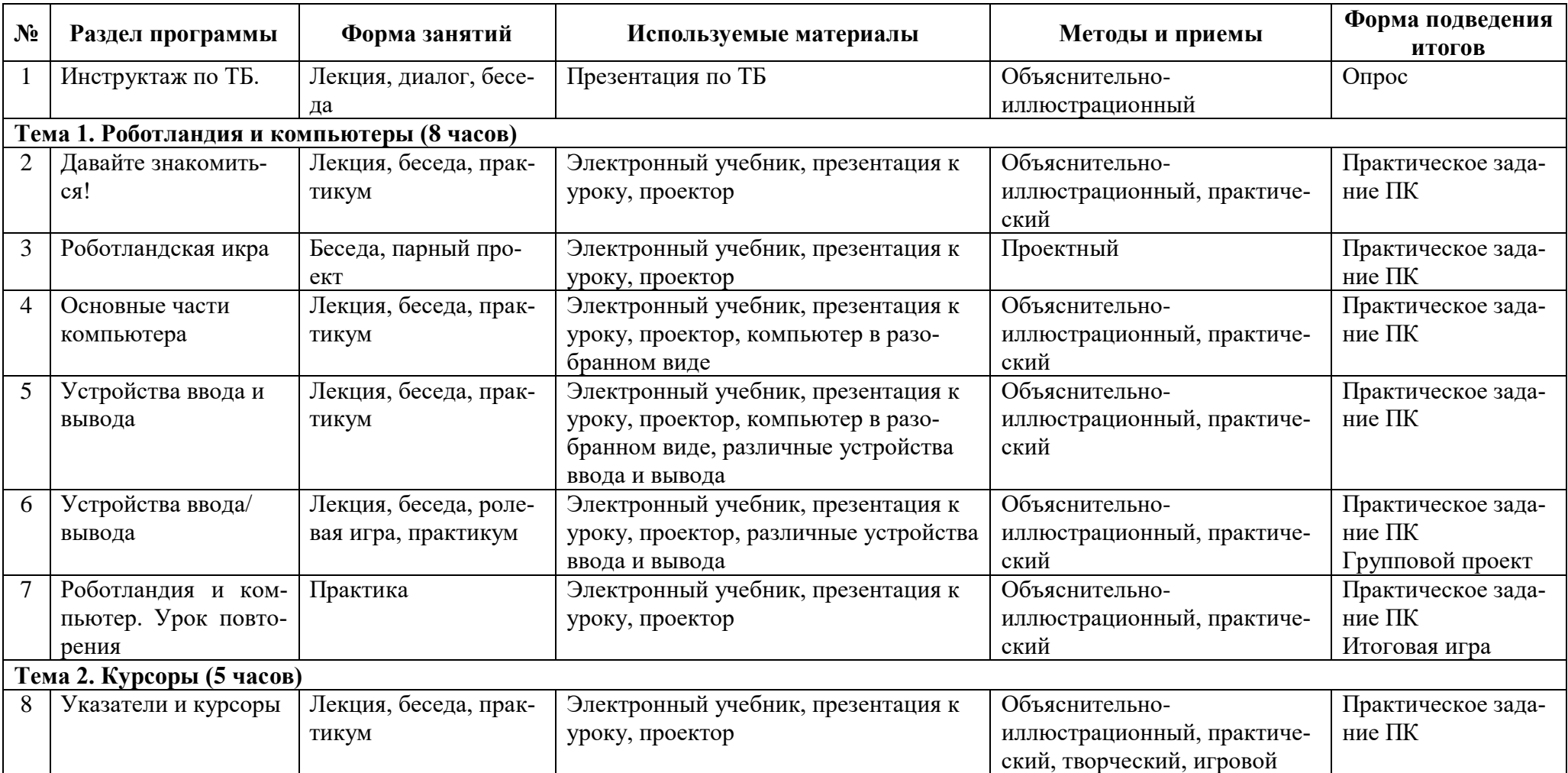

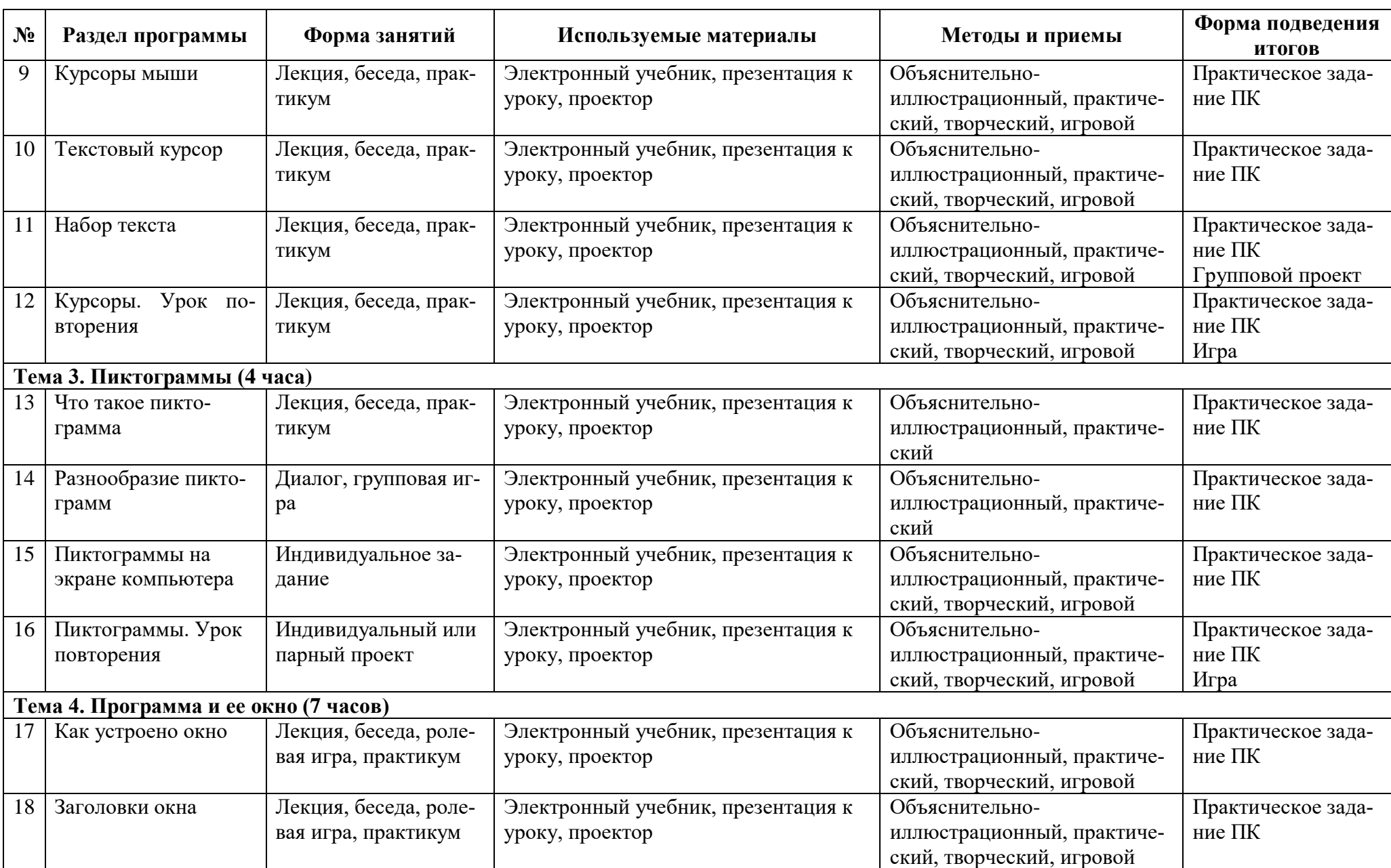

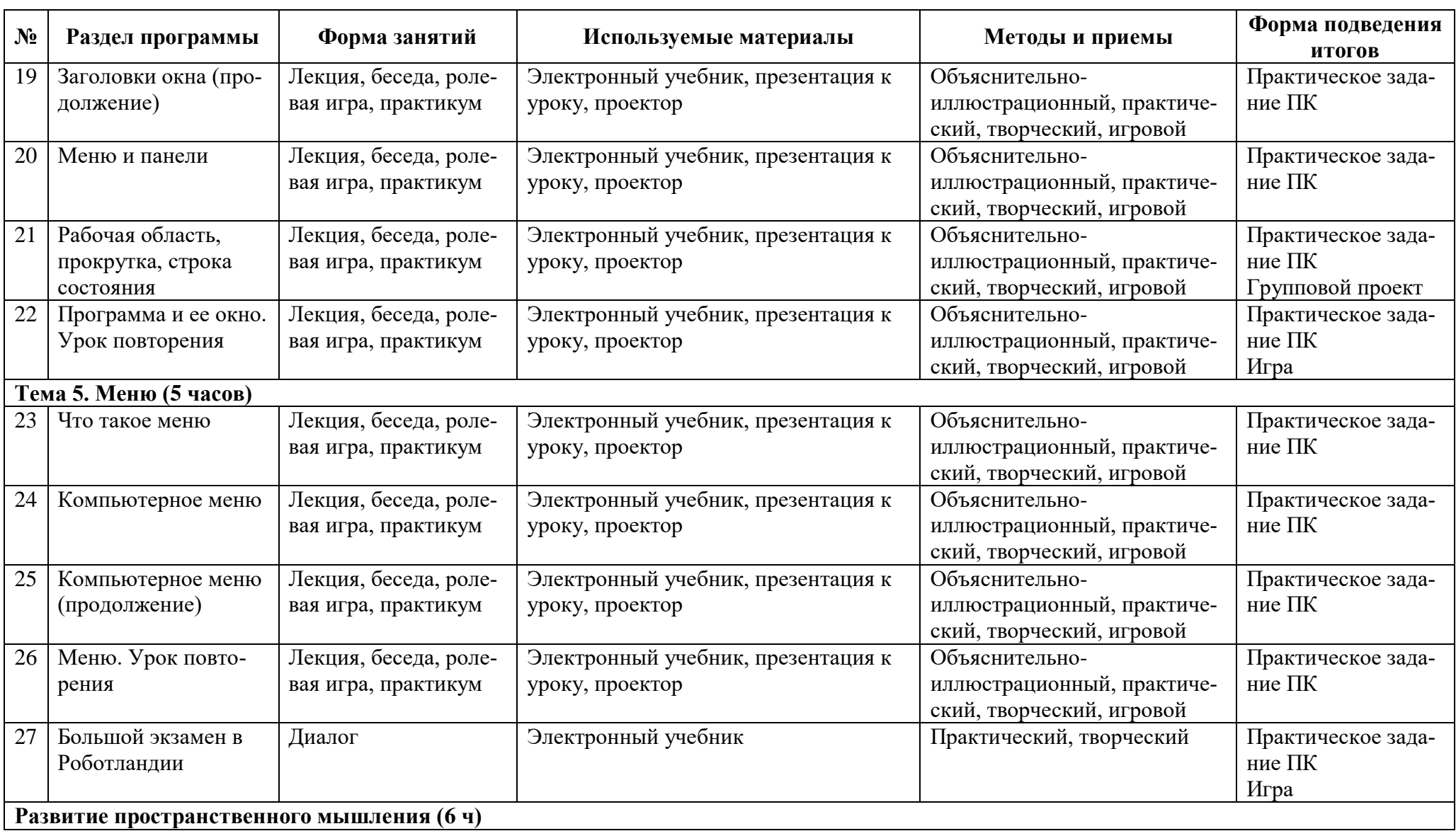

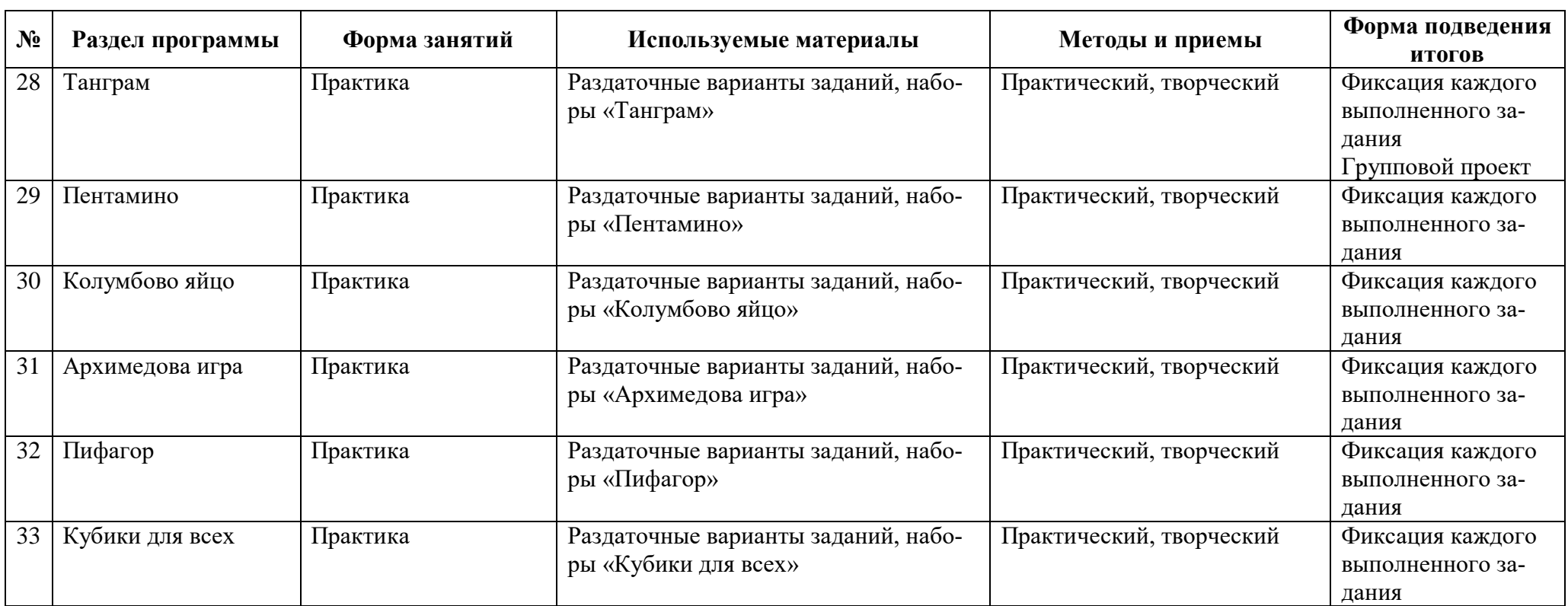

## **Второй год. Информация**

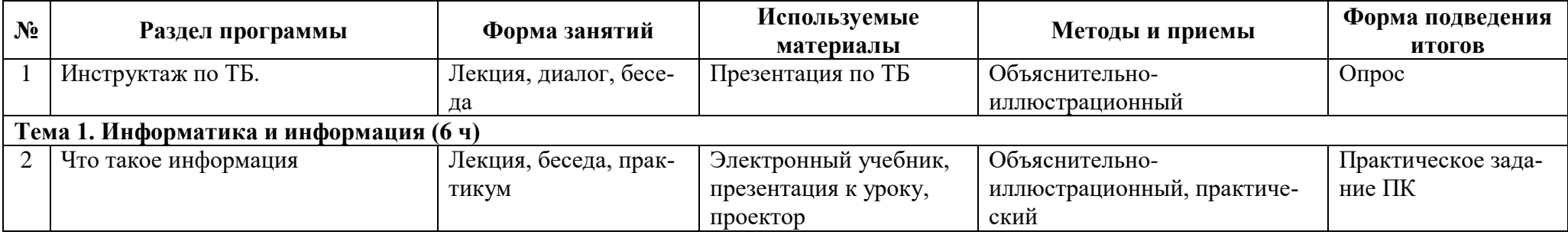

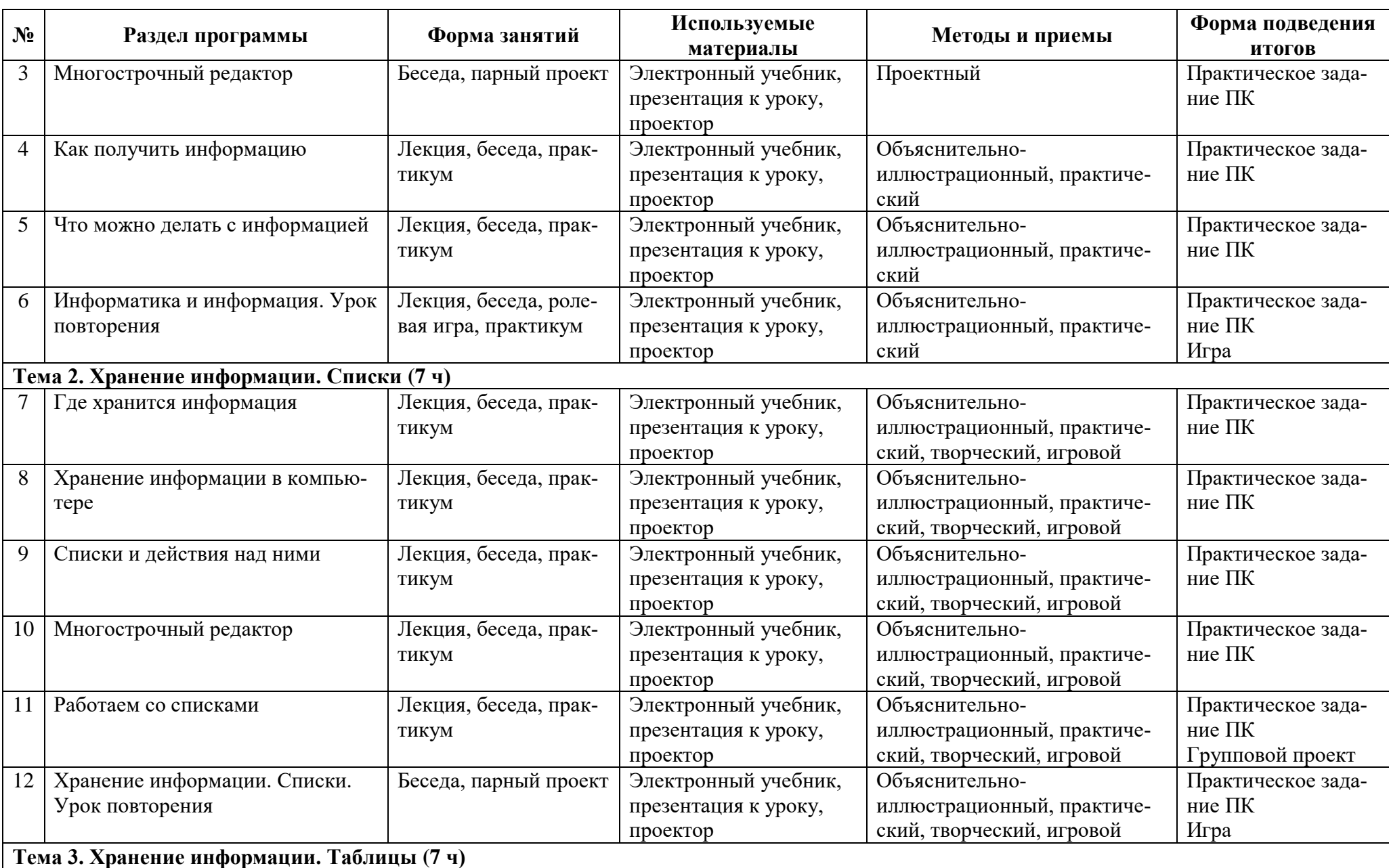

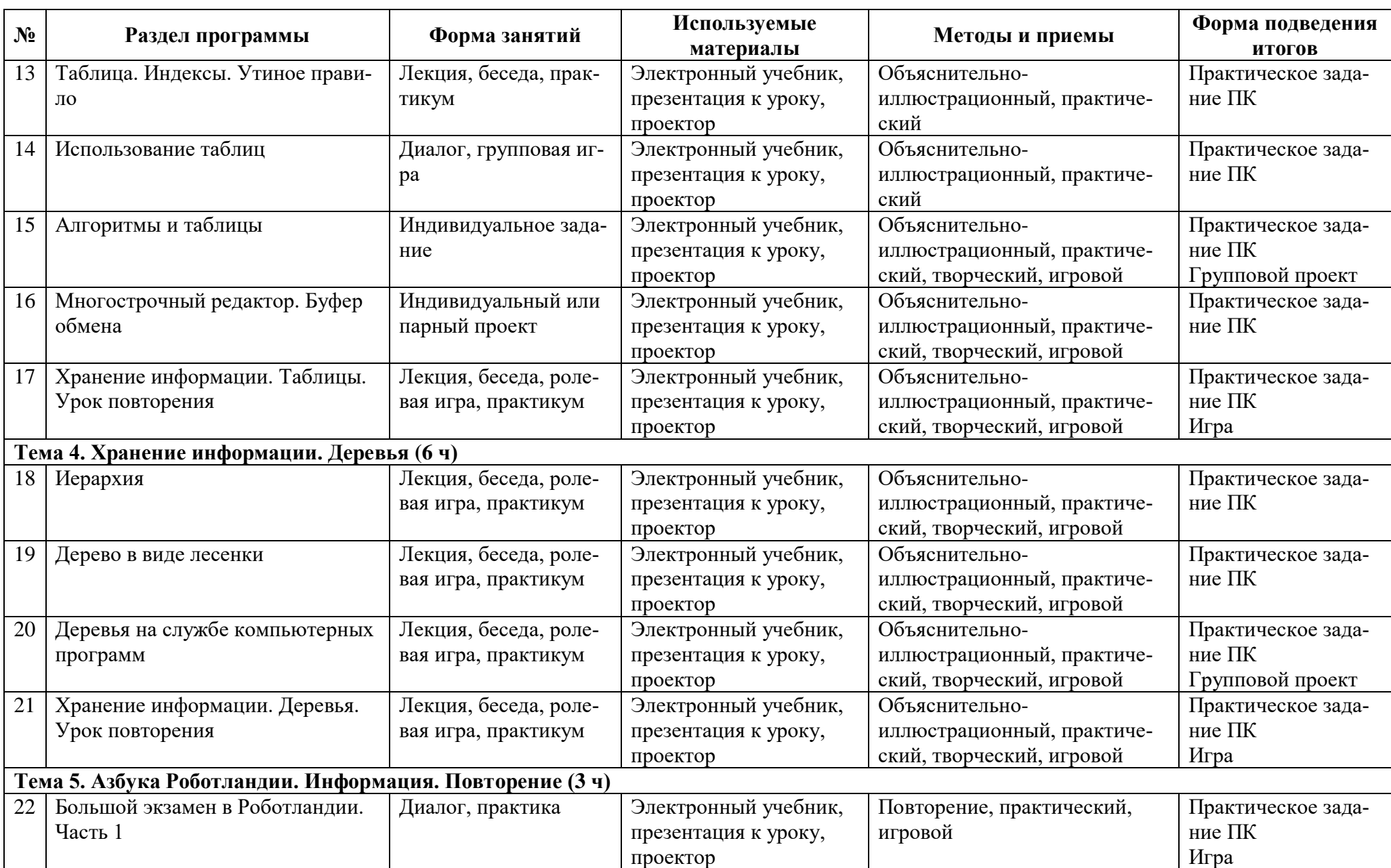

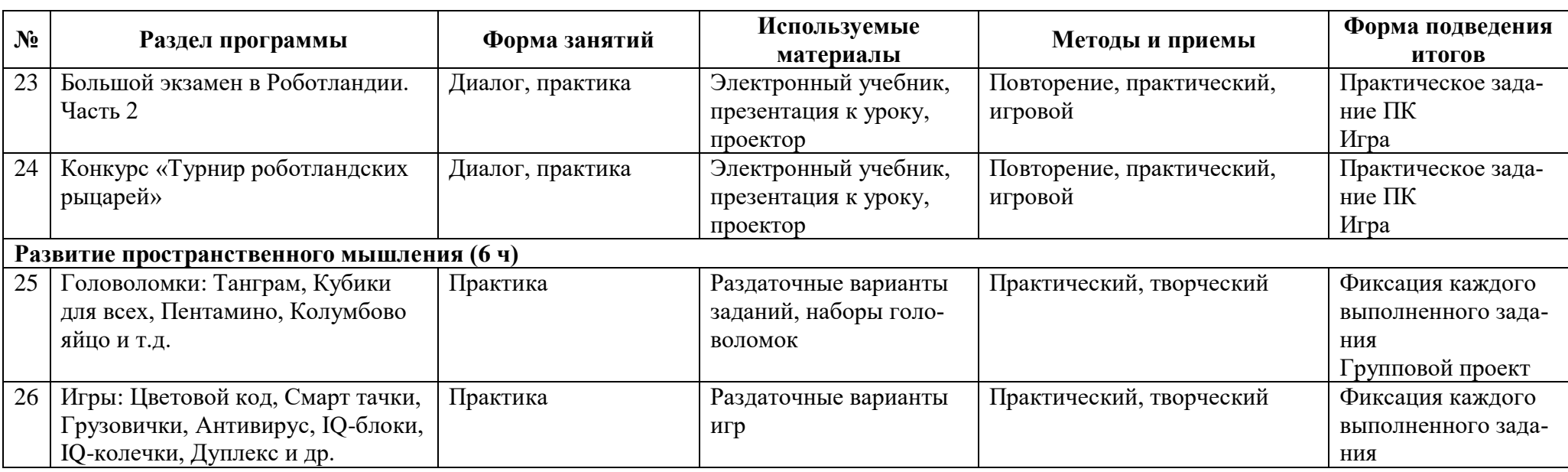

## **Третий год. Алгоритмы**

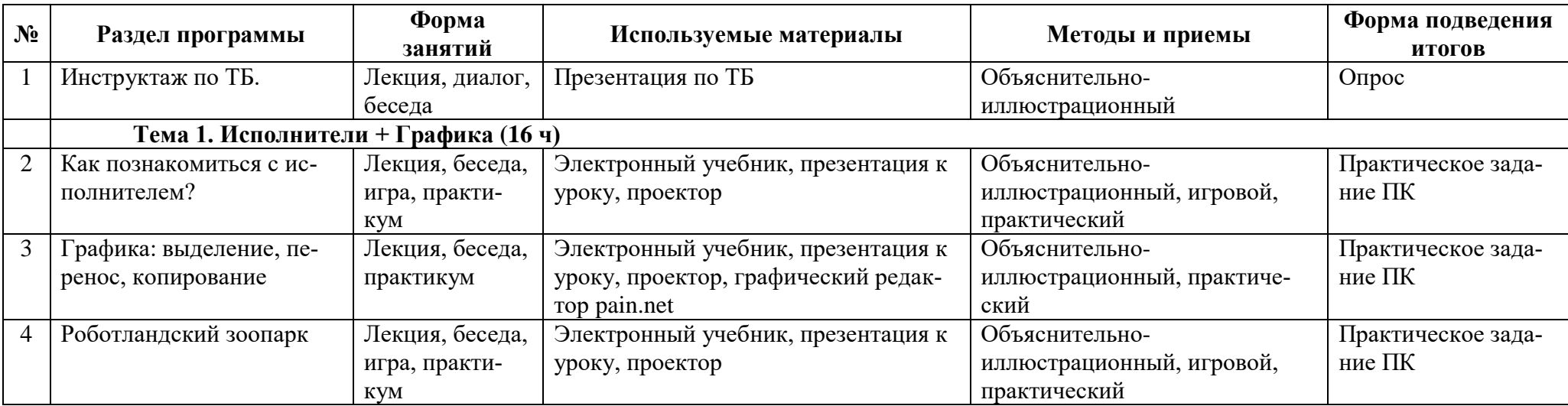

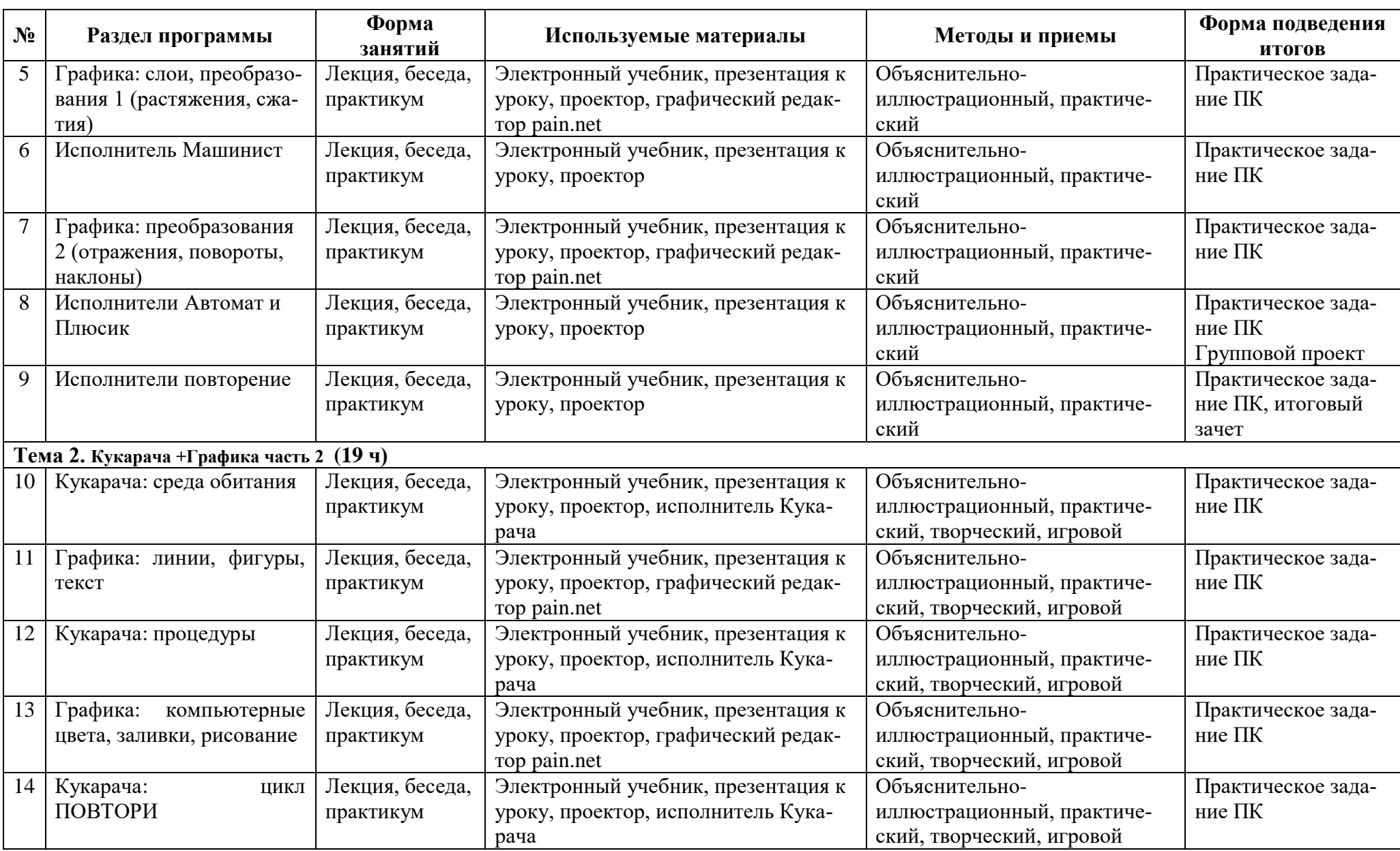

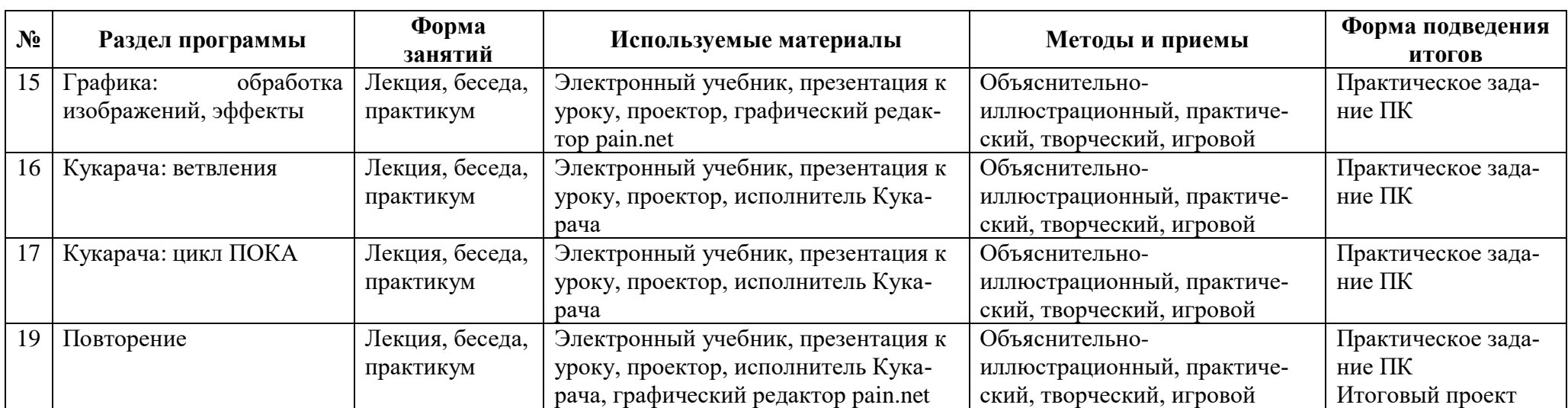

# 4 **5. Учебно-методическое обеспечение программы**

## **Первый год. Компьютер**

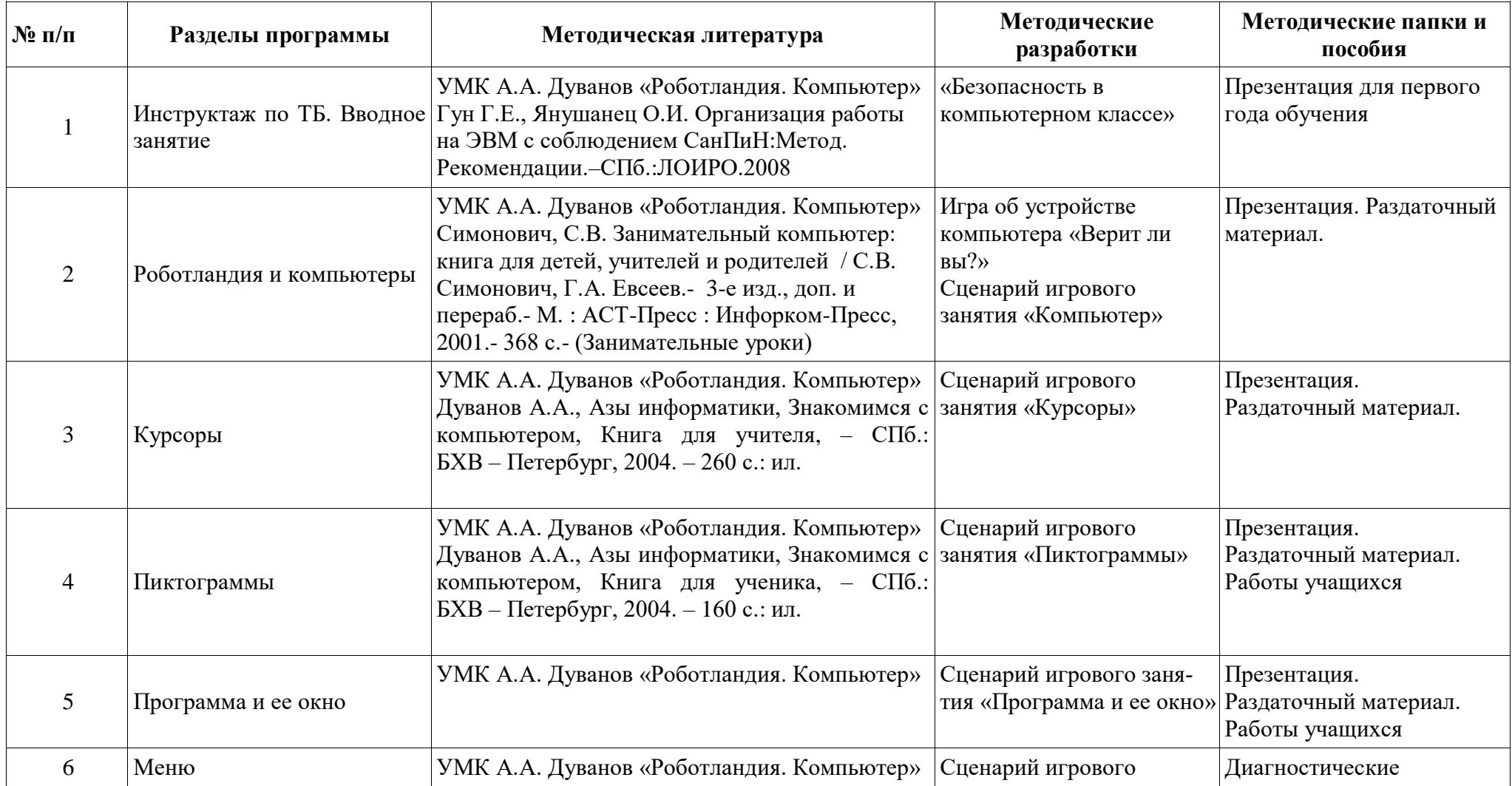

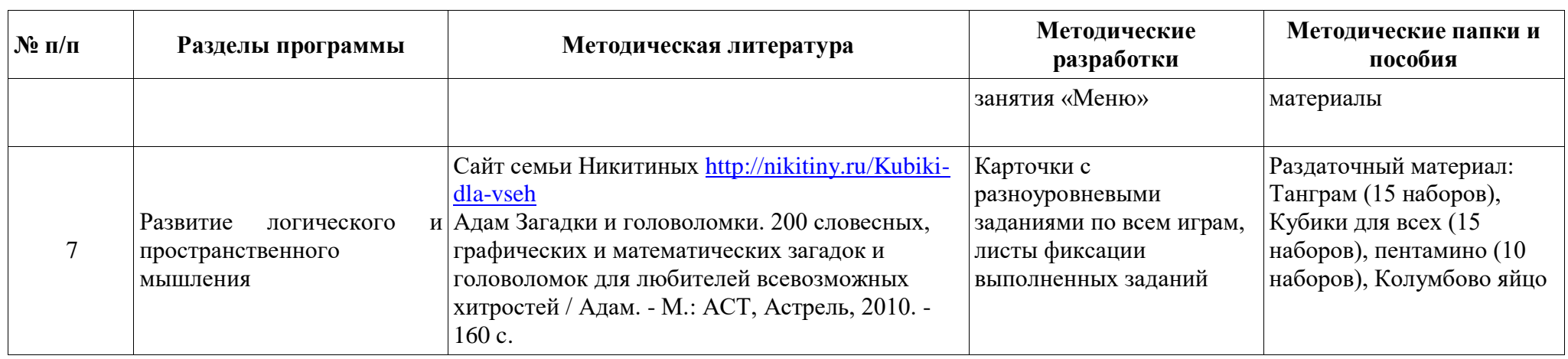

## **Второй год. Информация**

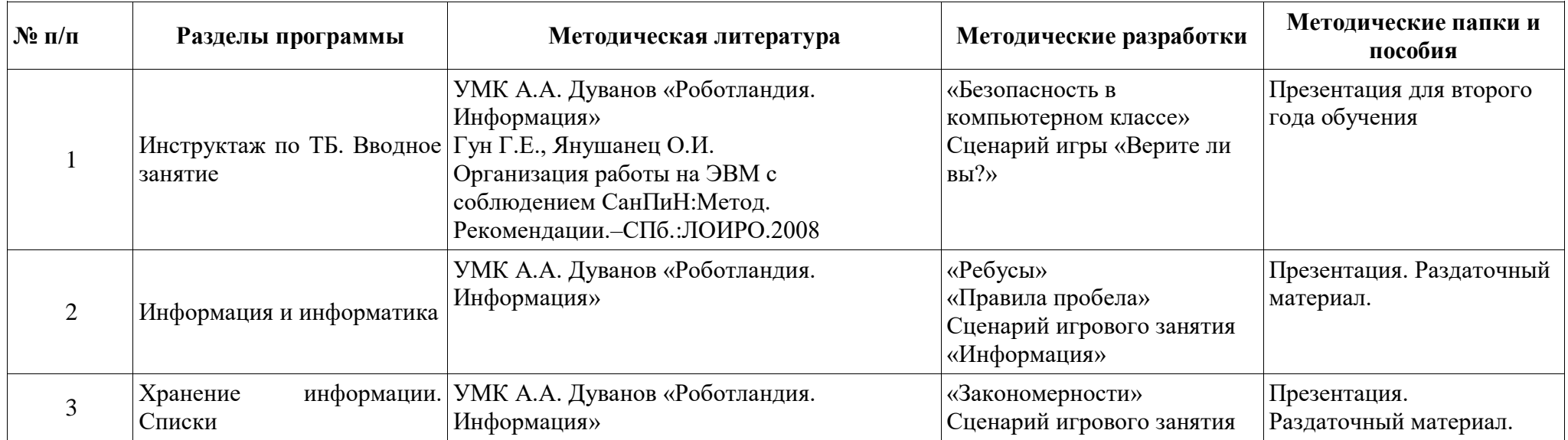

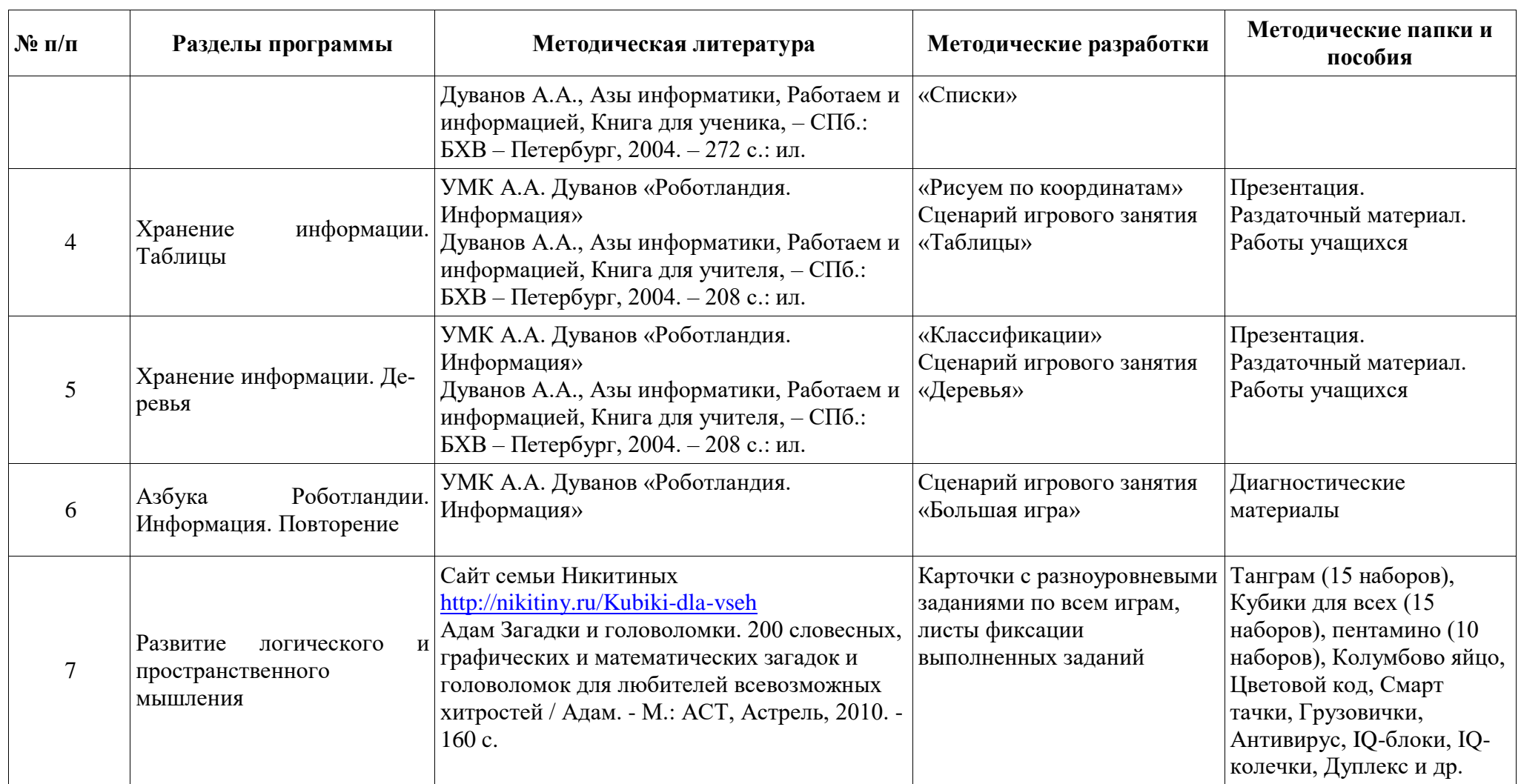

# **Третий год. Алгоритмы**

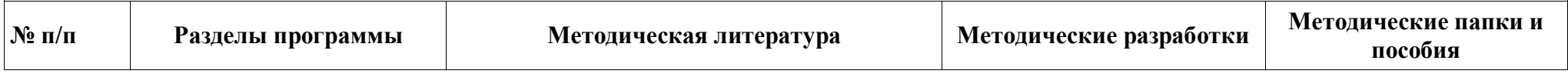

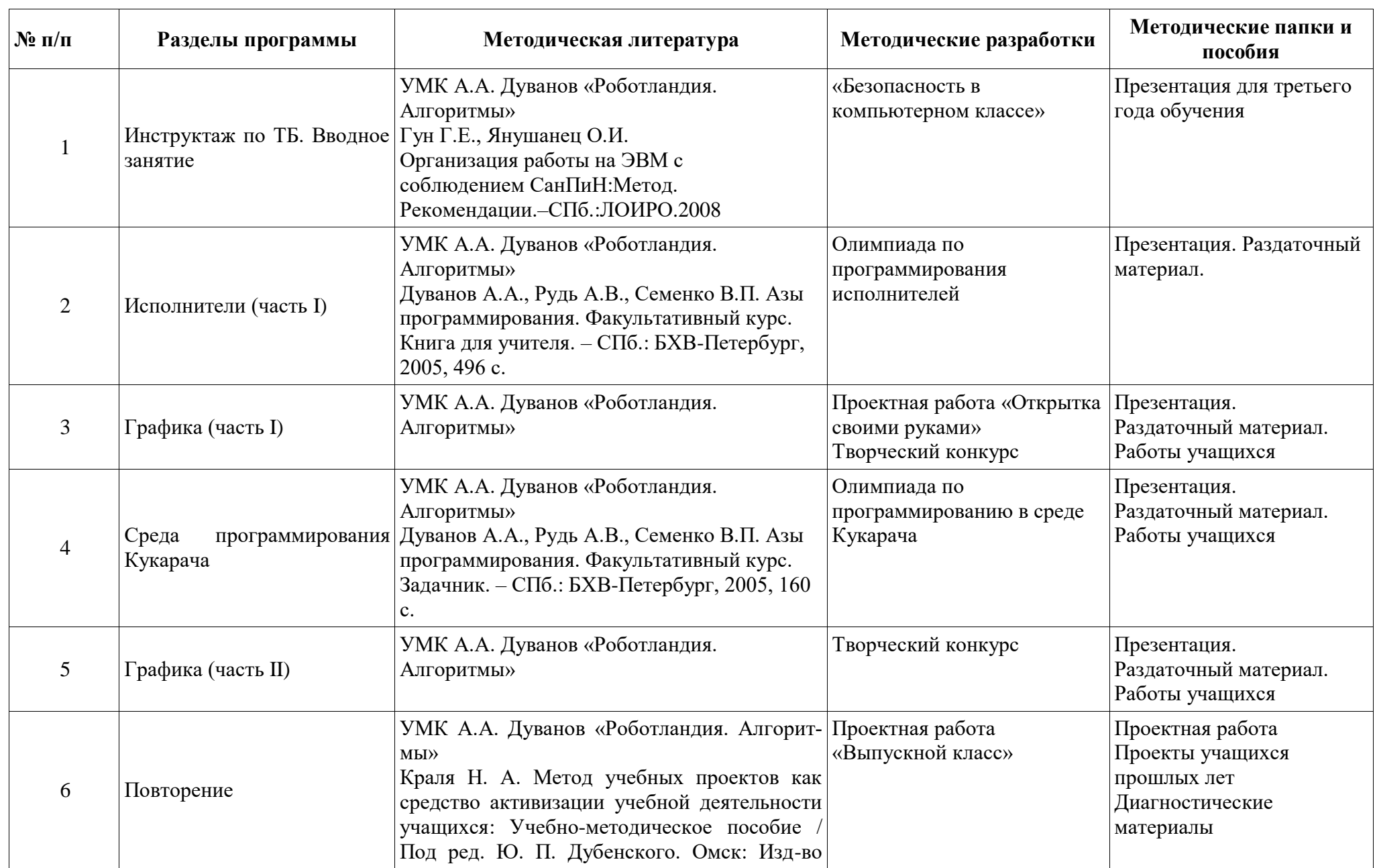

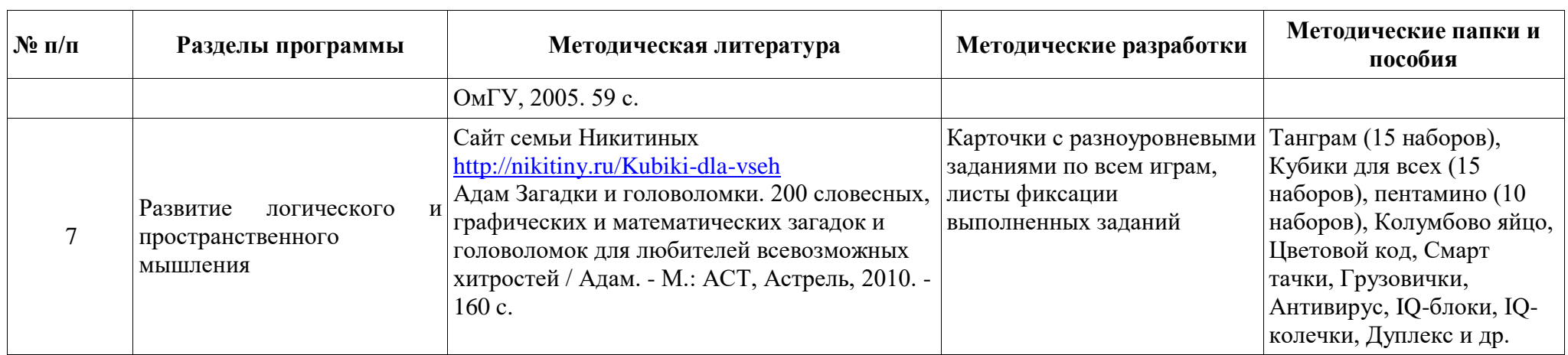

## **6. Воспитательная работа**

<span id="page-38-0"></span>Воспитательная работа происходит в режиме занятий и мероприятий объединения. Задачи воспитательной работы:

- прививать любовь к чтению, думанию и учению;
- способствовать формированию привычки находить точные формулировки, умению корректно вести спор, отстаивать свои позиции;
- способствовать раскрытию индивидуальности;
- способствовать проявлению коллективизма.

#### **7. Работа с родителями**

<span id="page-38-1"></span>Предполагает проведение родительских собраний, подготовка работ учащихся в подарок родным и близким к различным праздникам в рамках курса графики. Торжественное вручение удостоверений по окончании курса.

## **8** 0 **. Учебно-материальная база**

<span id="page-39-0"></span>1. Компьютер учителя с возможностью демонстрации презентаций.

2. Компьютеры учеников, на которых установлены последние версии современных браузеров (для работы с книгой в браузерах необходимо настроить разрешение отображения активного содержимого и разрешение открывать окна вместо вкладок).

3. Различные программы для работы: Блокнот, WordPad, Калькулятор, Проводник.

4. Бесплатный графический редактор Pain.net

5. Среда исполнителя Кукарача.

6. Раздаточные материалы «Танграм», «Кубики для всех», «Пентамино», «Колумбово яйцо», «Пифагор» и т.д.

7. Игры фирмы Bondibon: Цветовой код, Смарт тачки, Грузовички, Антивирус, IQблоки, IQ-колечки, Дуплекс и др.

#### **9. Список литературы**

#### <span id="page-40-0"></span>**Список литературы для педагога**

1. Дуванов А.А., Азы информатики, Знакомимся с компьютером, Книга для учителя, – СПб.: БХВ – Петербург, 2004. – 260 с.: ил.

2. Дуванов А.А., Азы информатики, Работаем и информацией, Книга для учителя, – СПб.: БХВ – Петербург, 2004. – 208 с.: ил.

3. Дуванов А.А., Азы информатики, Пишем на компьютере, Книга для учителя, – СПб.: БХВ – Петербург, 2004. – 352 с.: ил.

4. Дуванов А.А., Рудь А.В., Семенко В.П. Азы программирования. Факультативный курс. Книга для учителя. – СПб.: БХВ-Петербург, 2005, 496 с.

5. Дуванов А.А., Рудь А.В., Семенко В.П. Азы программирования. Факультативный курс. Задачник. – СПб.: БХВ-Петербург, 2005, 160 с.

6. Дуванов А.А., Азы информатики. Рисуем на компьютере. – СПб.: БХВ-Петербург, 2005, – 352 с.: ил.

7. Адам Загадки и головоломки. 200 словесных, графических и математических загадок и головоломок для любителей всевозможных хитростей / Адам. - М.: АСТ, Астрель, 2010. - 160 c.

8. Гун Г.Е., Янушанец О.И. Организация работы на ЭВМ с соблюдением Сан-ПиН:Метод. Рекомендации.–СПб.:ЛОИРО.2008

9. Компьютер для школьников: [самая лучшая книга для обучения детей компьютерной грамоте] / [Д.И. Гордиевич].- Минск : Харвест, 2009.- 127с.

10. Симонович, С.В. Занимательный компьютер: книга для детей, учителей и родителей / С.В. Симонович, Г.А. Евсеев.- 3-е изд., доп. и перераб.- М. : АСТ-Пресс : Инфорком-Пресс, 2001.- 368 с.- (Занимательные уроки).

11. Асмолов А. Г., Ягодин Г. А. Образование как расширение возможностей развития личности (от диагностики отбора — к диагностике развития) // Вопросы психологии. 1992. № 1–2. С. 6–13.

12. Герасимова Т. Б. Организация проектной деятельности в школе. // Преподавание истории в школе. 2007. № 5. С. 17–21.

13. Концепция федеральных государственных образовательных стандартов общего образования: проект / Рос.акад. образования; под ред. А. М. Кондакова, А. А. Кузнецова. М.: Просвещение, 2008. 39 с. (Стандарты второго поколения).

41

2 14. Краля Н. А. Метод учебных проектов как средство активизации учебной деятельности учащихся: Учебно-методическое пособие / Под ред. Ю. П. Дубенского. Омск: Изд-во ОмГУ, 2005. 59 с.

15. Матвеева Н. В. Информатика и ИКТ. 3 класс: методическое пособие / Н. В. Матвеева, Е. Н. Челак, Н. К. Конопатова, Л. П. Панкратова. М.: БИНОМ. Лаборатория знаний, 2009. 420 с.

16. Матяш Н. В. Психология проектной деятельности школьников в условиях технологического образования/ Под ред. В. В. Рубцова. Мозырь: РИФ «Белый ветер», 2000. 285 с.

17. Хохлова М. В. Проектно-преобразовательная деятельность младших школьников. // Педагогика. 2004. № 5. С. 51–56.

18. Цукерман Г. А. Что развивает и чего не развивает учебная деятельность младших школьников? // Вопросы психологии. 1998. № 5. С. 68–81.

19. Босова Л.Л., Босова А.Ю., Коломенская Ю.Г. Занимательные задачи по информатике– М.: Бином. Лабораттория знания – Москва, 2005. – 119 с.: ил.

#### **Использованные материалы INTERNET**

- <http://www.botik.ru/~robot/index.htm> (сайт Роботландского университета)
- <http://paintnet.ru/> (графический редактор под OS Windows)
- <http://pinta-project.com/> (графический редактор под Linux или Mac OS)

#### **Список литературы для учащихся**

- 1. Дуванов А.А., Азы информатики, Знакомимся с компьютером, Книга для ученика, СПб.: БХВ – Петербург, 2004. – 160 с.: ил.
- 2. Дуванов А.А., Азы информатики, Работаем и информацией, Книга для ученика, СПб.: БХВ – Петербург, 2004. – 272 с.: ил.
- 3. Дуванов А.А., Азы информатики, Пишем на компьютере, Книга для ученика, СПб.: БХВ – Петербург, 2004. – 352 с.: ил.
- 4. Дуванов А.А., Рудь А.В., Семенко В.П. Азы программирования. Факультативный курс. Книга для ученика. – СПб.: БХВ-Петербург, 2005, 352 с.
- 5. Дуванов А.А., Азы информатики. Рисуем на компьютере. Книга для ученика. Практикум. – СПб.: БХВ-Петербург, 2005, – 144 с.: ил

Печанская Людмила Вадимовна

42 Подписан: Печанская Людмила Вадимовна Основание: я подтверждаю этот документ своей удостоверяющей подписью Дата: 2023.08.30 17:29:34+03'00'

## **Приложение**

# **Диагностика результатов знаний, умений по программе «Роботландия. Компьютер»**

<span id="page-42-0"></span>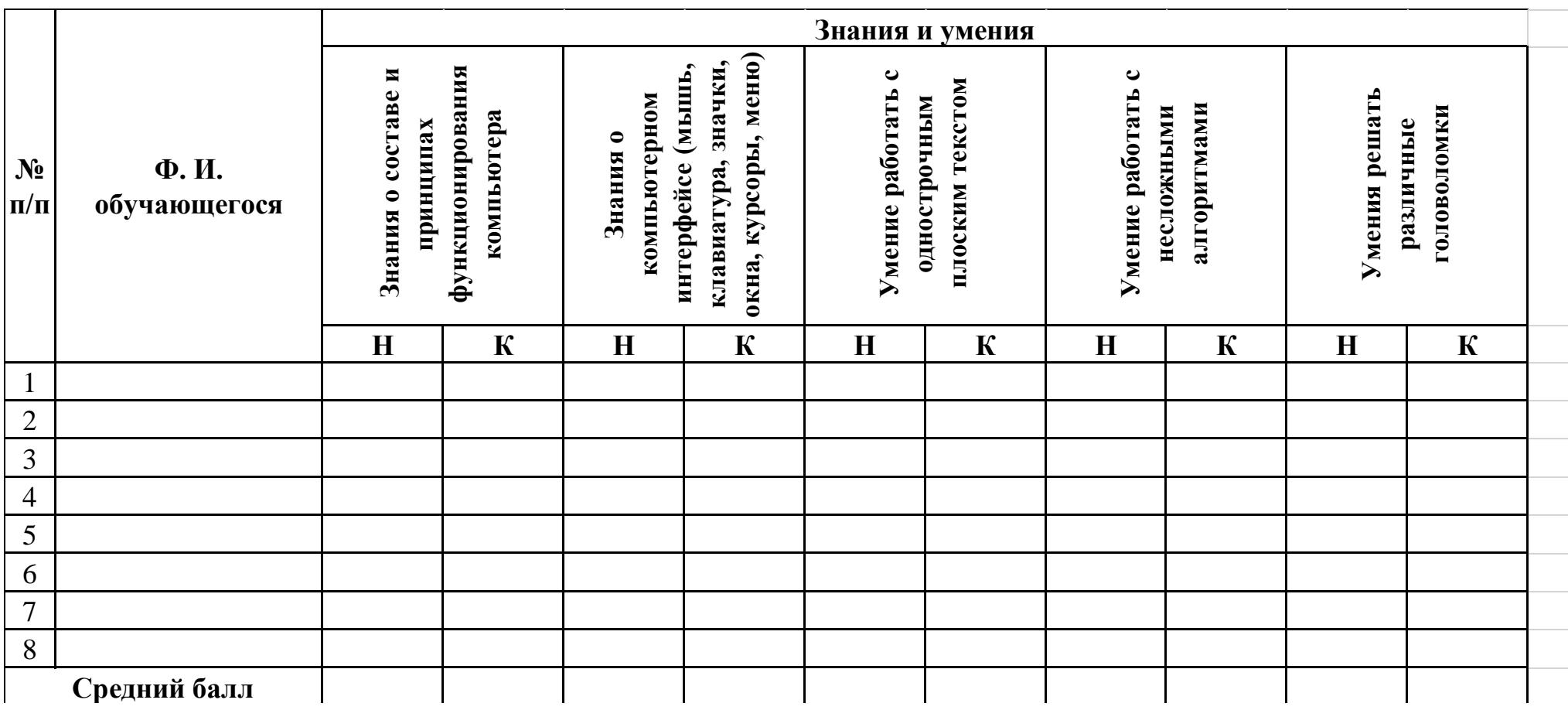

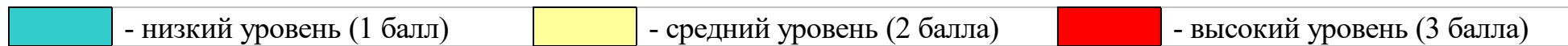

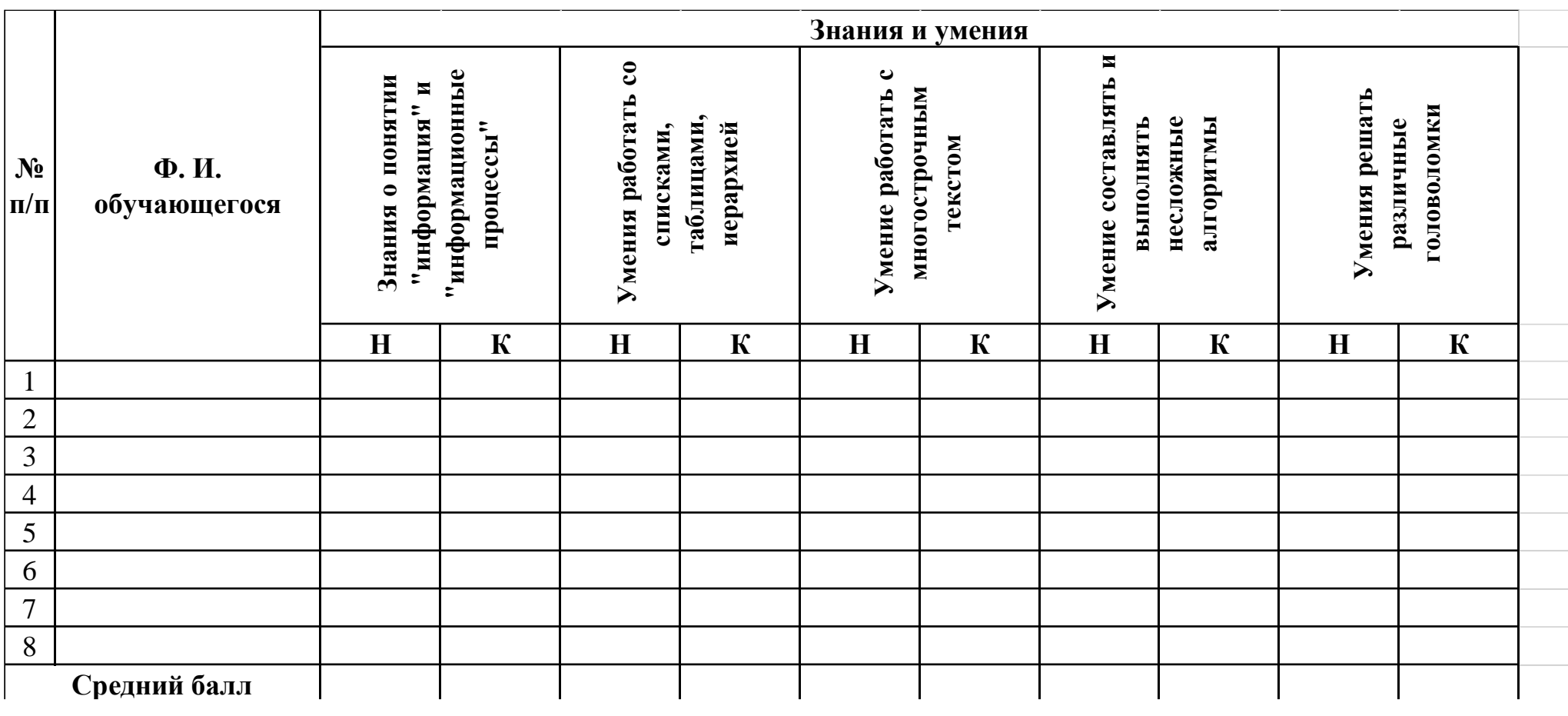

# 4 **Диагностика результатов знаний, умений по программе «Роботландия. Информация»**

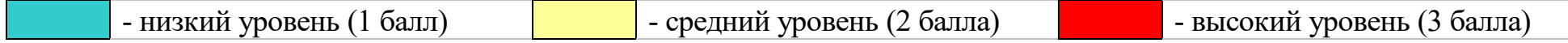

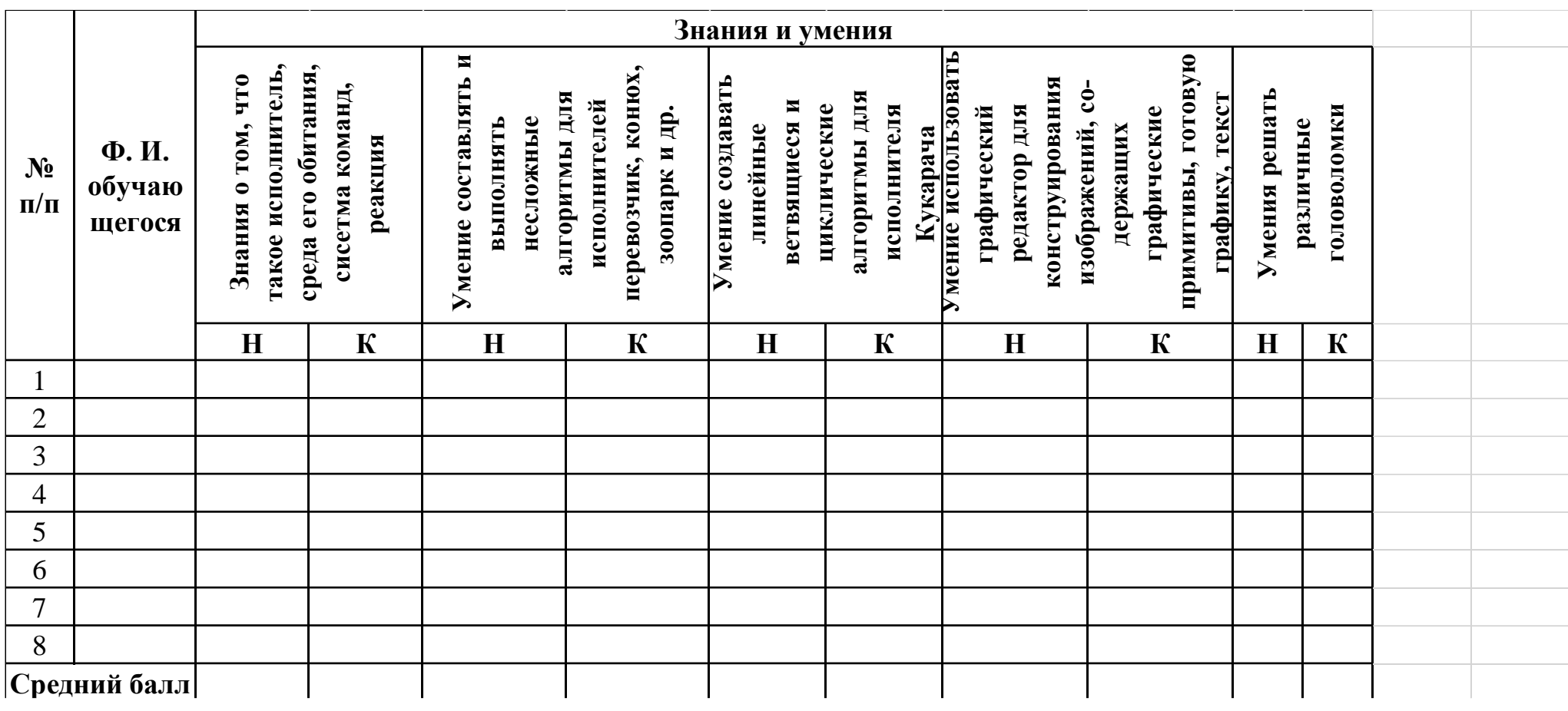

5 **Диагностика результатов знаний, умений по программе «Роботландия. Алгоритмы»**

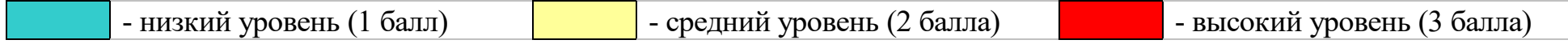

# 6 **Качественные характеристики продвижения обучающихся по программе «Роботландия»**

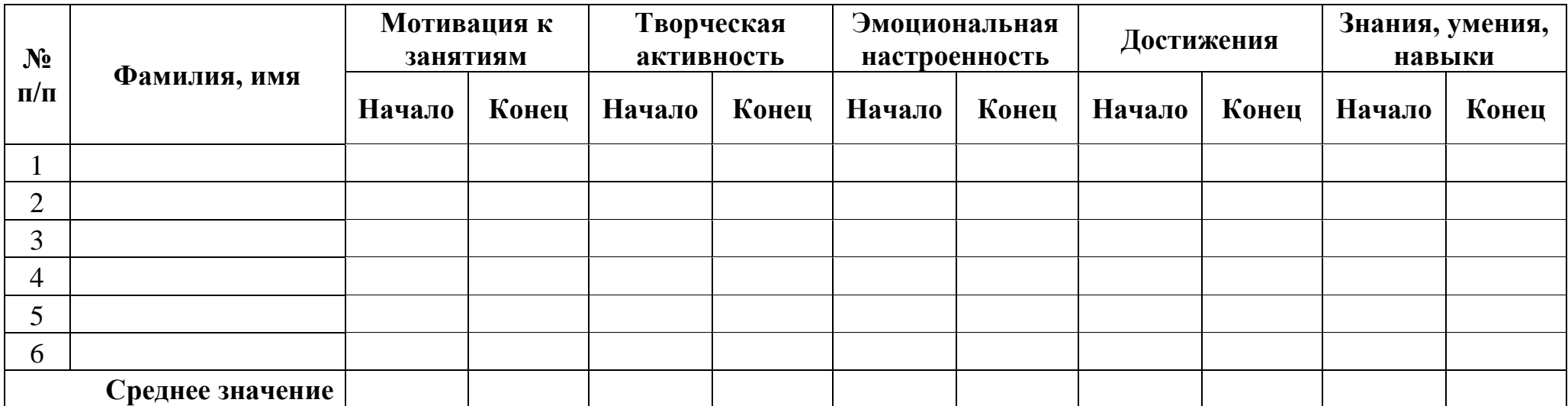

1 – подготовительный уровень (1 балл)

2 – начальный уровень (2 балла)

3 – уровень освоения (3 балла)

– уровень самосовершенствования (4

4 балла)

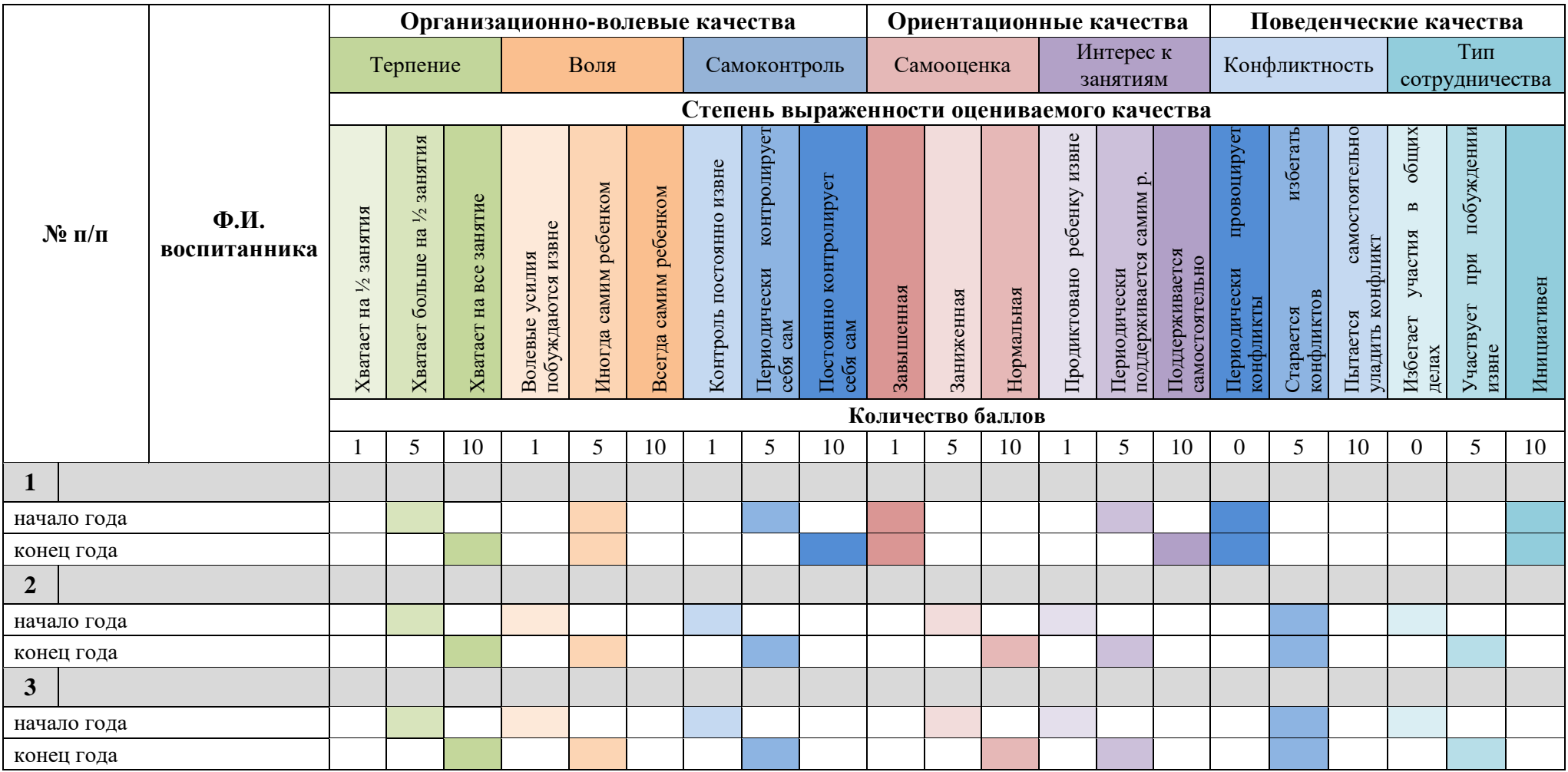

# 7 **Карта оценки деятельности воспитанников объединения «Роботландия»**